# Cours: Analyse des données

 $\circ$ 

Niveau : S6 Option : Economie Pr: Zineb SAYL

Année universitaire : 2019/2020

# Plan

Introduction

Chapitre 1 : Analyse en Composantes Principales Chapitre II : Analyse Factorielle des Correspondances Chapitre III : Classification Ascendante Hiérarchique

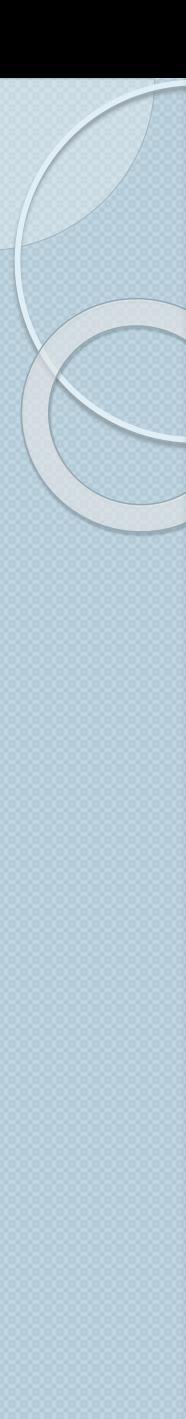

### 1-Définition et objectifs

L' Analyse des données (ADD) : l'ensemble de méthodes **descriptives** ayant pour objectif de **résumer et visualiser l'information** contenue dans un grand tableau de données

➔ « l'analyse des données est un ensemble de techniques pour **découvrir** la structure, éventuellement compliquée, d'un tableau de nombres à plusieurs dimensions et de traduire par une structure plus simple et qui la **résume** au mieux. Cette structure peut le plus souvent, être représentée graphiquement'» (J-P. Fénelon)

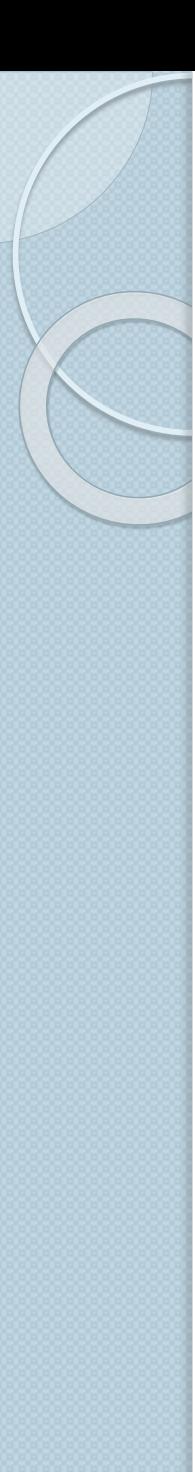

## 1-Définition et objectifs

Les principaux objectifs de l'Analyse des données :

Répondre aux problèmes posés par des tableaux de grandes dimensions **Résumer les informations contenues dans un** grand tableau sous forme d'une matrice **•Organiser et visualiser les informations** 

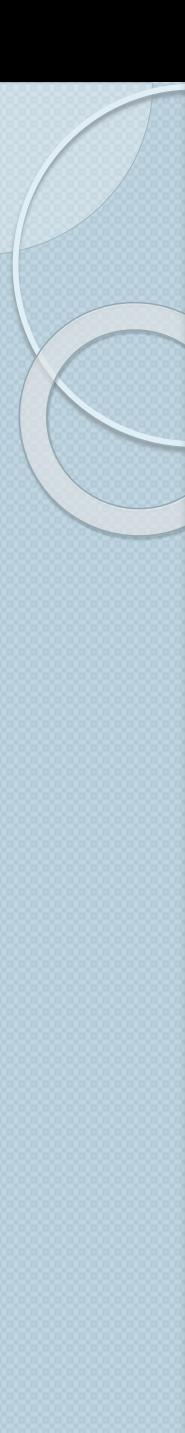

### 1-Définition et objectifs

Le développement des outils informatiques a fortement contribué au développement de nombreuses méthodes statistiques

**→ Ce qui permet de traiter sans difficultés de vastes** données des enquêtes et des investigations (grands tableaux de milliers de lignes et milliers de colonnes)

➔ Ex: SPSS, EVIEWS…

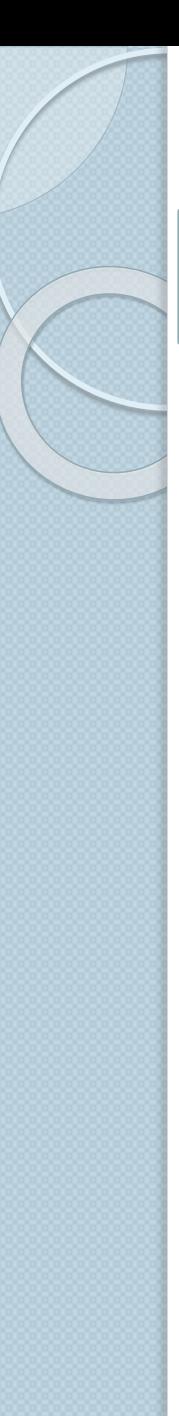

## 2- Le processus de ADD Introduction

- Les principales étapes du processus d'analyse :

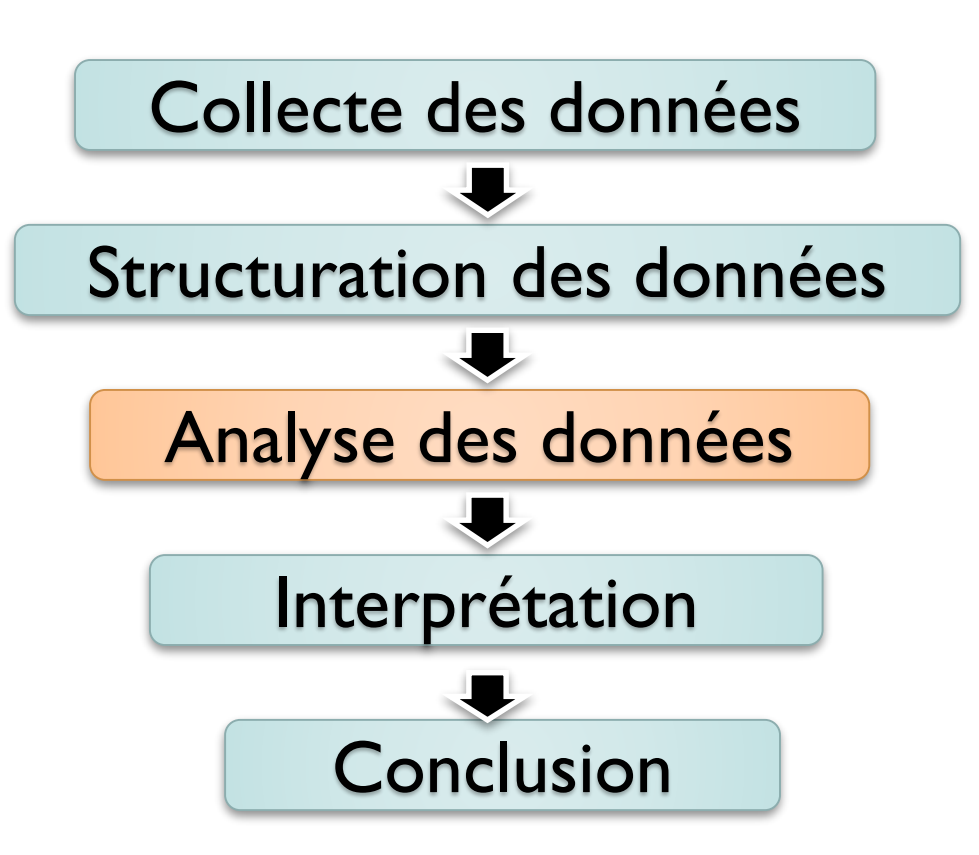

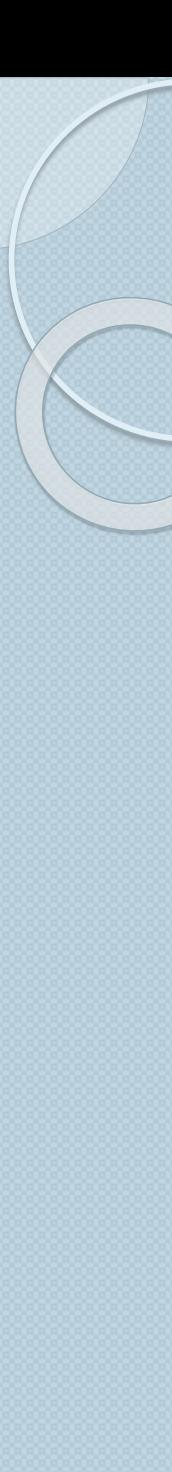

2- Le processus de ADD

Collecte des données

On distingue deux types des données :

- **Les données primaires** sont spécialement collectées pour répondre à une étude statistique précise.
- **Les données secondaires:** sont des données qui existent déjà (Ex: statistiques officielles…)

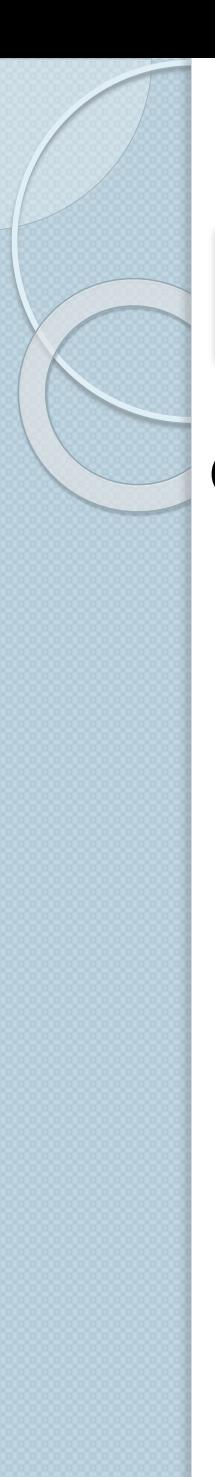

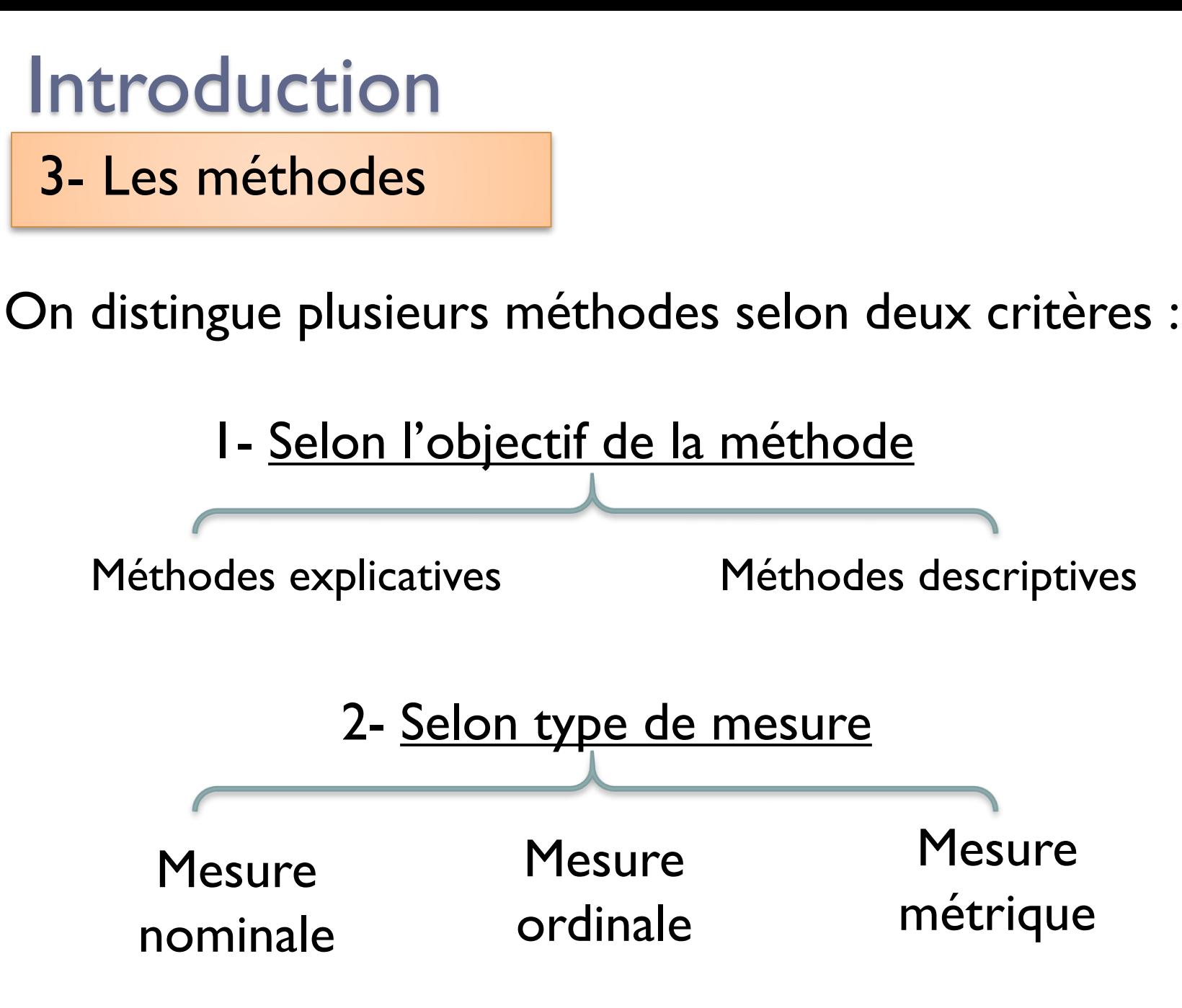

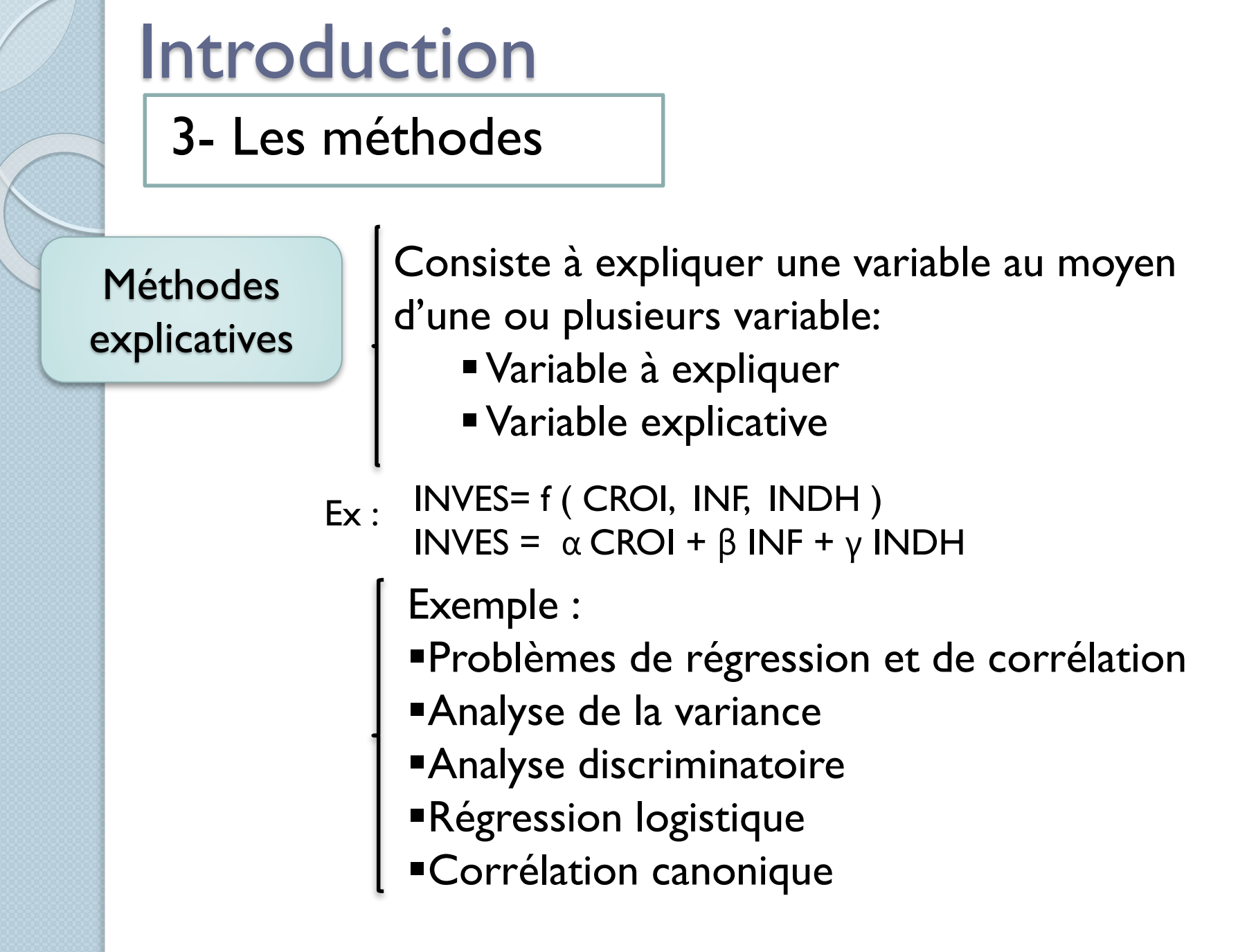

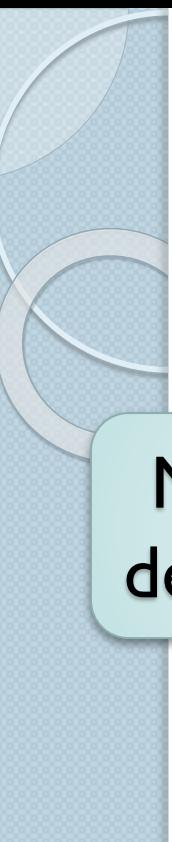

3- Les méthodes

**Méthodes** descriptives

Consiste à résumer, visualiser et synthétiser les informations.

Exemple :

- **Analyse Factorielle des Correspondances**
- ▪Analyse en Composantes Principales
- ▪Classification Ascendante Hiérarchique

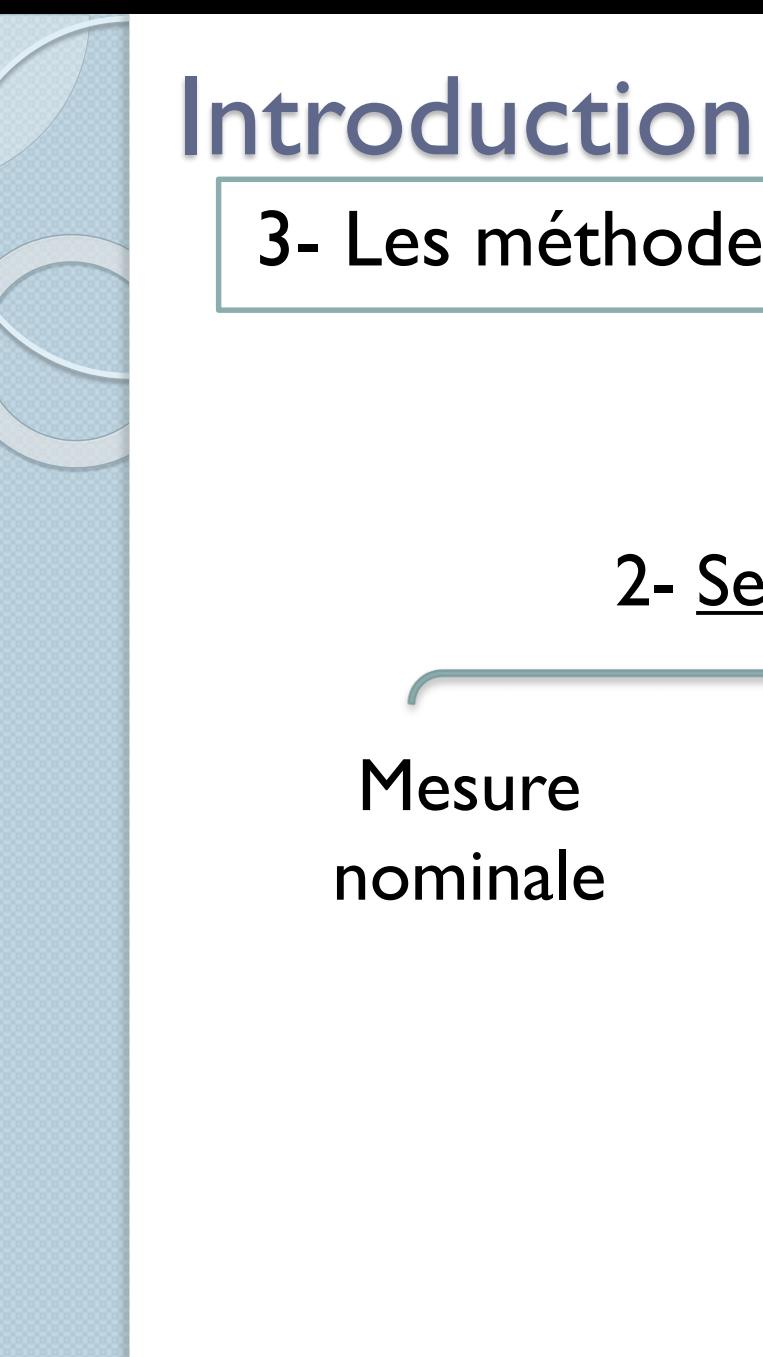

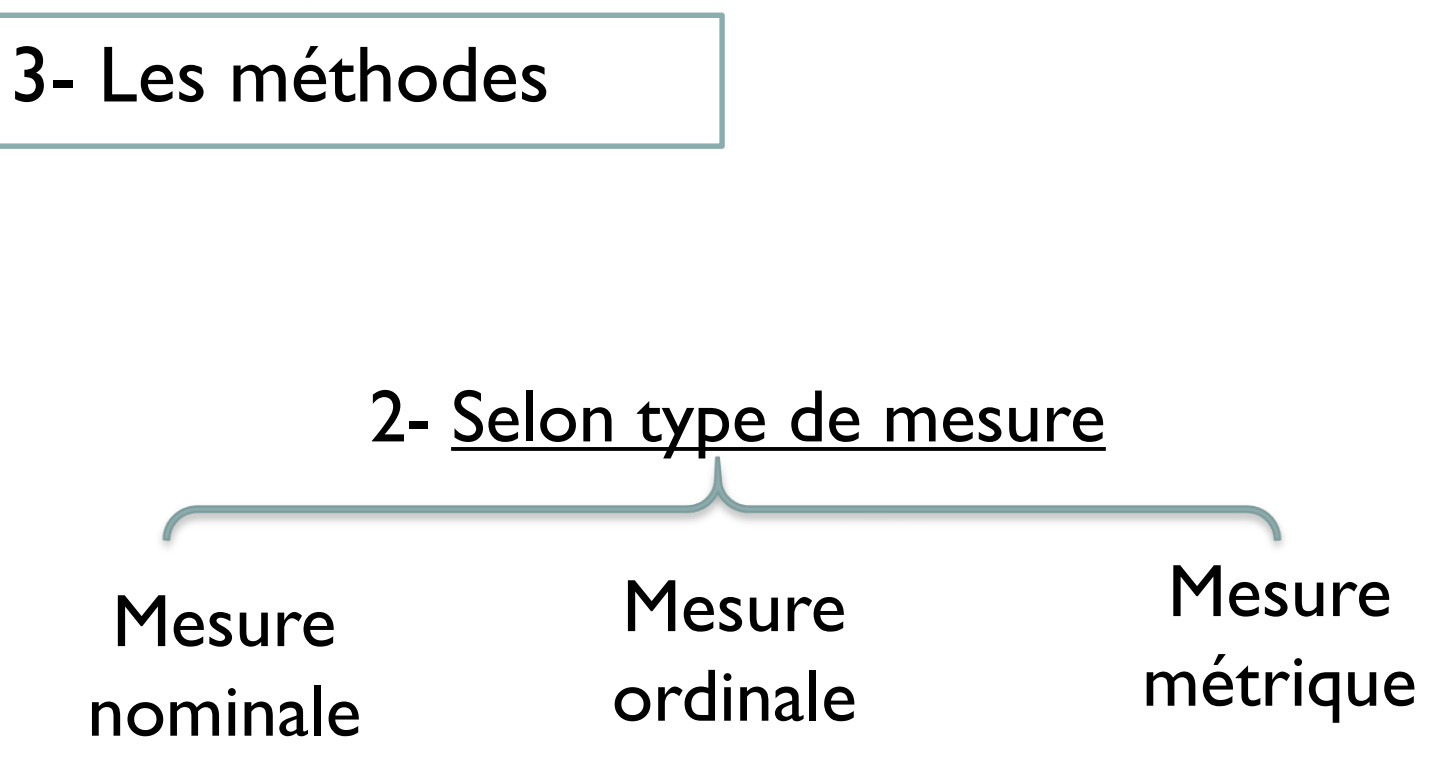

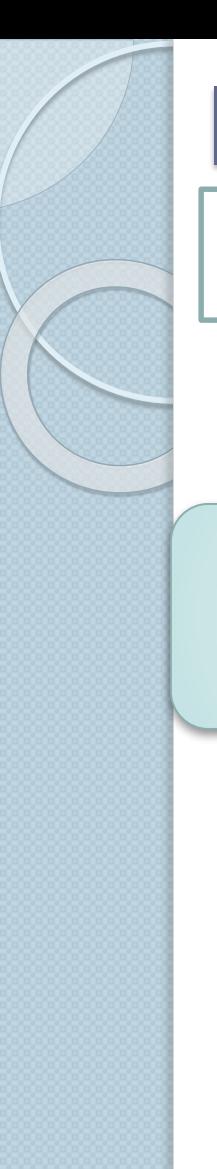

3- Les méthodes

**Mesure** nominale On utilise des chiffres sans aucune relation d'ordre, ni de distance, ni d'origine: Femme (1) Homme (2) Exemple :

Sexe: Femme , Homme

Situation matrimoniale: marié, célibataire...

Méthode :

**Analyse Factorielle des Correspondances** 

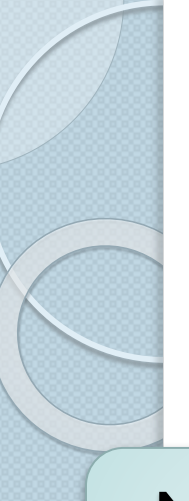

3- Les méthodes

**Mesure** ordinale

Les chiffre qui identifient la relation d'ordre entre les propriétés d'objet sans aucune relation de distance

Exemple :

Classement des goûts des clients selon un critère classe d'âge (15- 25), ( 26- 35)….

le rang

Méthode :

▪Analyse Factorielle des Correspondances

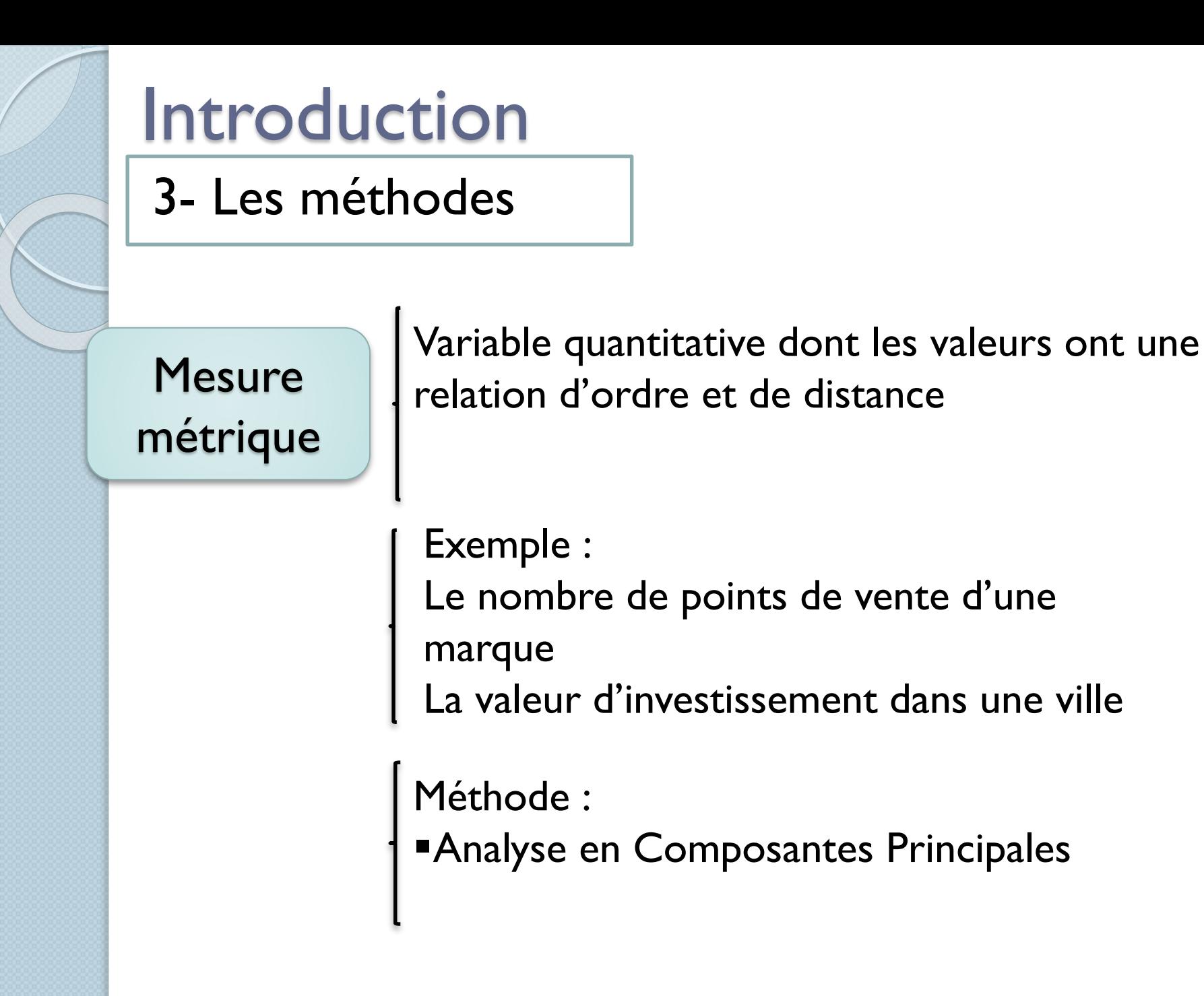

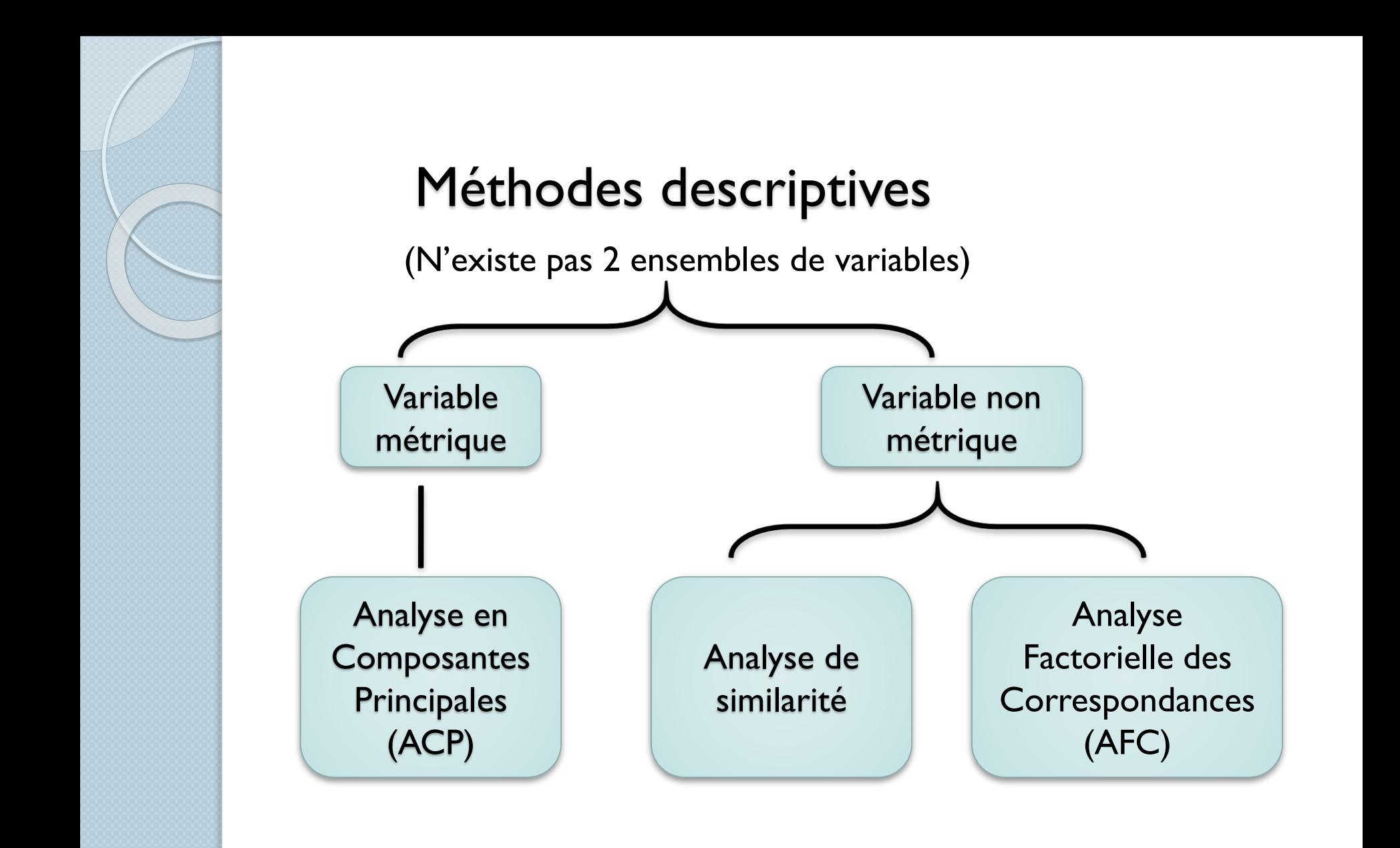

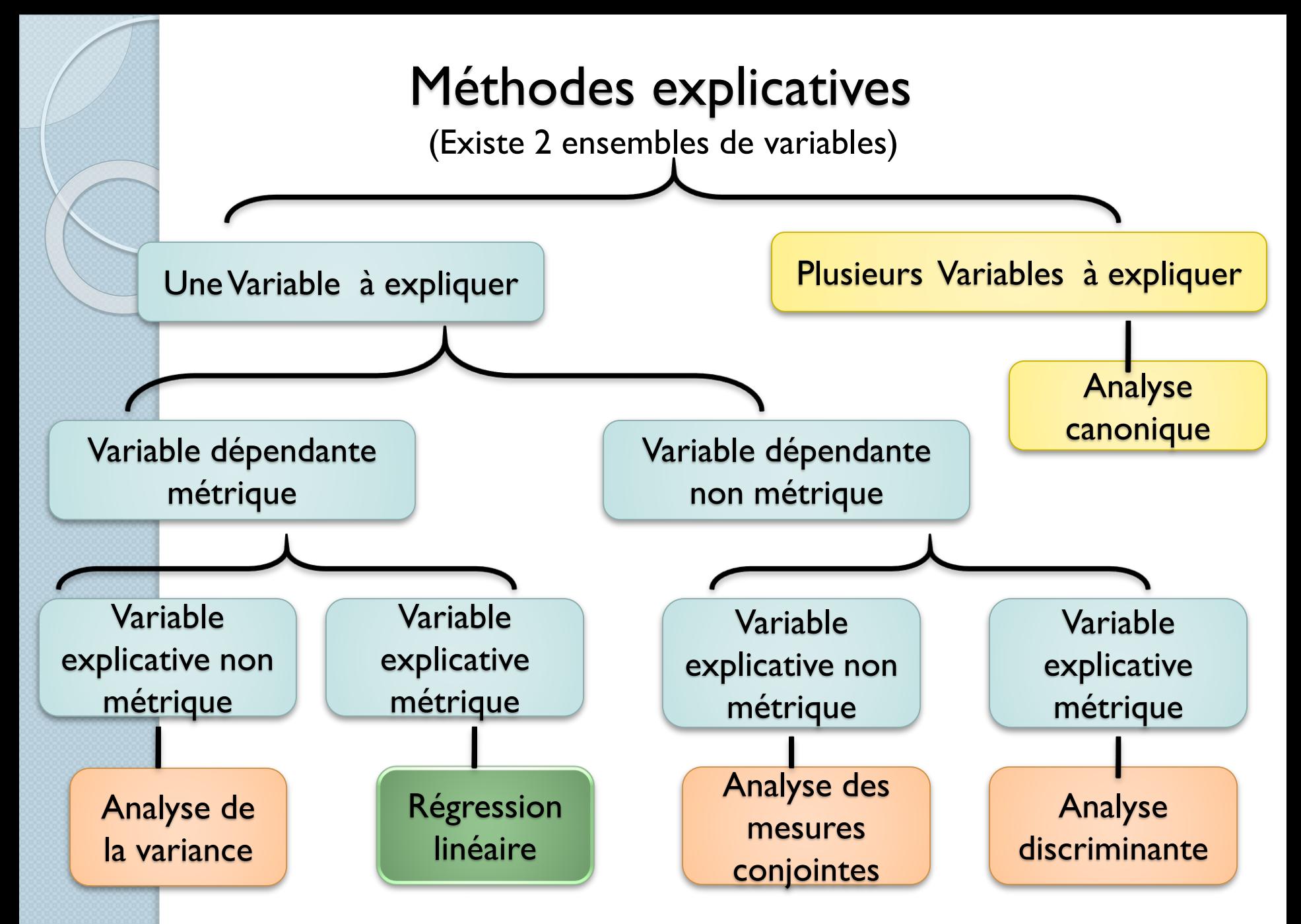

# PLAN

#### Chapitre 1 : Analyse en Composantes Principales (ACP)

- 1-Définition
- 2- Principe
- 3- Démarche
- 4- Cas d'application

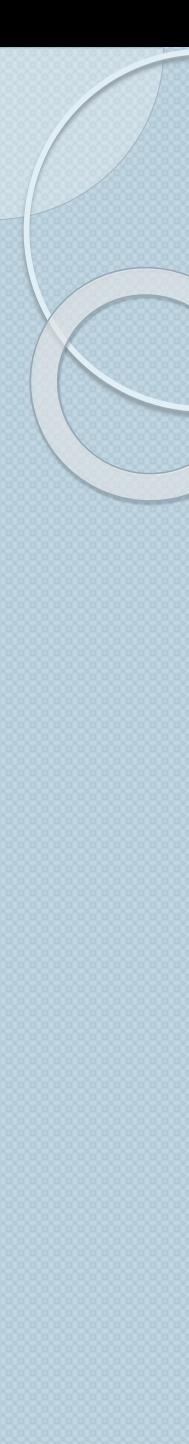

### 1-Définition

Analyse en Composantes Principales (ACP) est :

- Une méthode **descriptive** a pour objectif l'analyse des tableaux de données qui ne comportent pas des structure préalable (aucune distinction ni entre variable ni entre individu)
- Le but principale est de **résumer** l'information contenue dans un tableau composé d'un nombre élevé de ligne et de colonnes

➔Un outil statistique de **synthèse** de l'information

→ Un outil très important pour traiter les données **quantitatives**

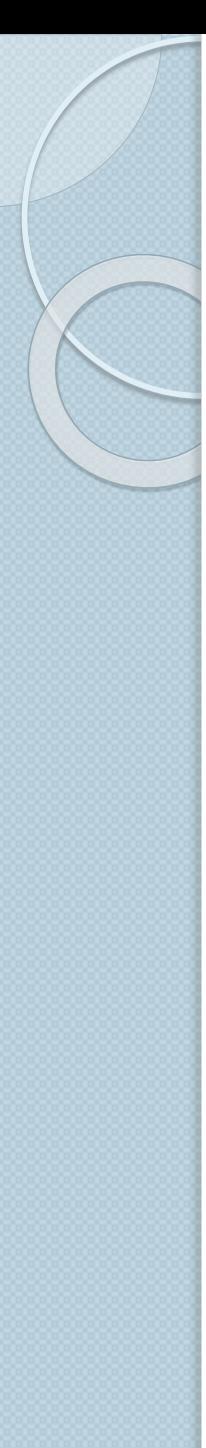

## 2-Principe

Analyse en Composantes Principales (ACP) permet de :

- Résumer les informations contenant dans un tableau en **n** individus et **p** variables
- Remplacer les **p** variables avec **q** nouvelles variables avec **q < p**

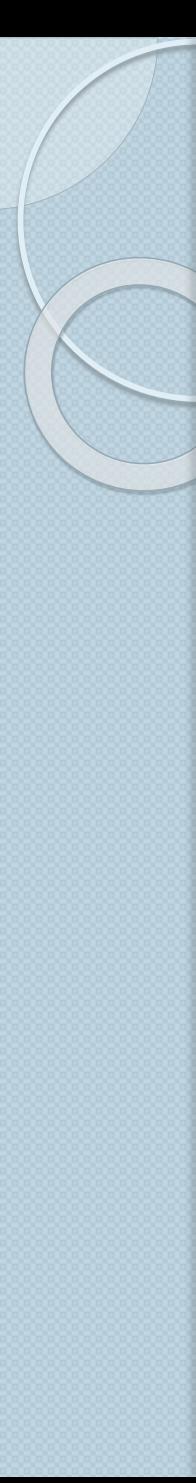

D'un point de vue géométrique

Le nuage de points représentant les données s'inscrit dans un espace de *P* dimensions, puisque chaque point représente un individu par rapport à  $x_1, x_2, ..., x_n$ 

**→Il est difficile de visualiser les relations existant entre** les variables dès que p>3

Si la dimension P= 2 Il est facile de présenter le nuage de points

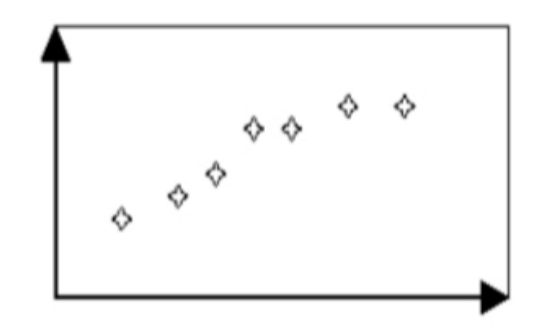

Si la dimension P> 3 Il est difficile de présenter le nuage de points

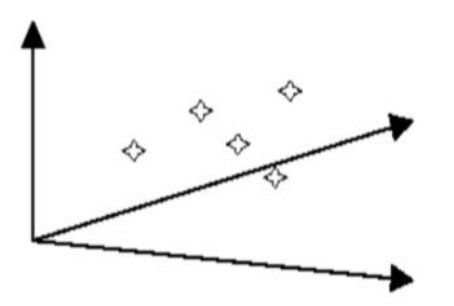

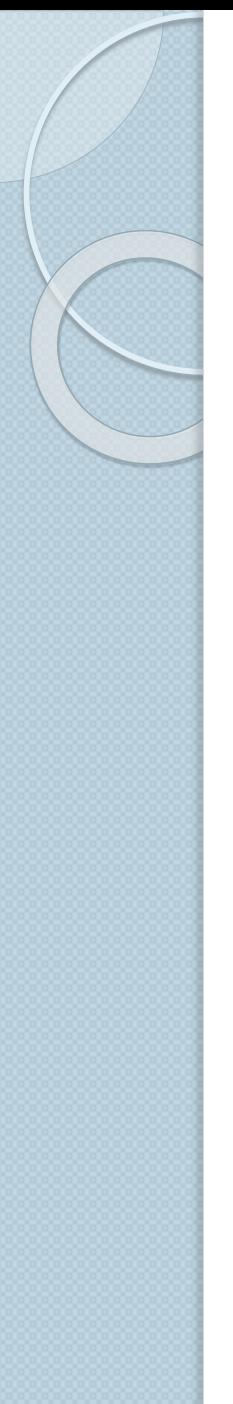

# 3- Démarche Chapitre 1 : Analyse en Composantes Principales

Soit : **n** individus caractérisés par **p** variables métriques

Ces données sont présentées dans un tableau appelé la Matrice des données de dimension n\*p

➔ Les étapes pour déterminer la composante principale :

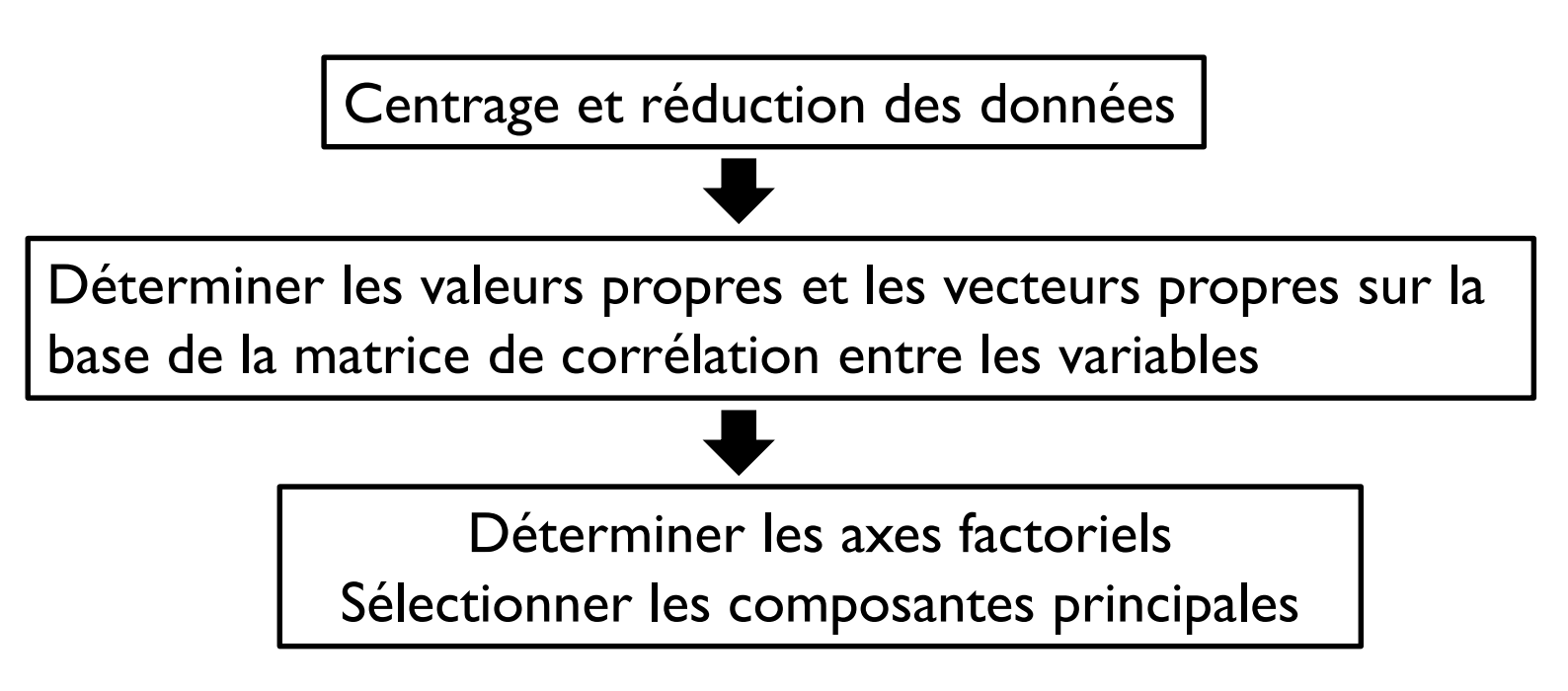

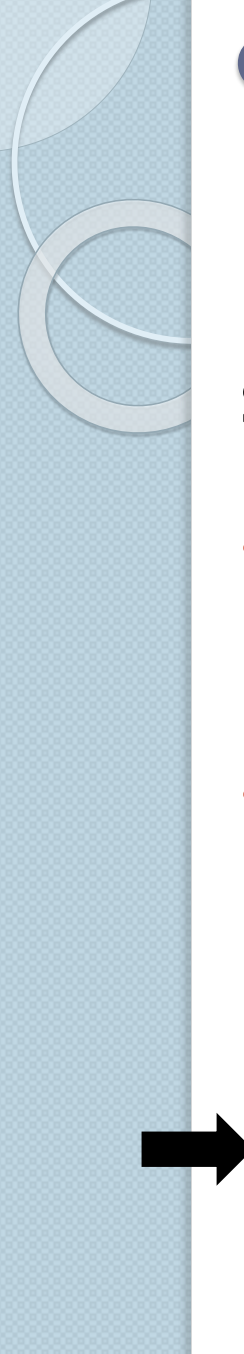

## 3- Démarche

#### ➔ **Centrage et réduction des données:**

Soit : **n** individus caractérisés par **p** variables métriques

- Les **p** variables sont de nature différente, pour homogénéiser les unités, les **p** variables seront centrées et réduites,
- Les données sont centrées et réduites signifie que pour chaque variable la moyenne est nulle  $(\overline{X}=0)$  et la variance égale à  $\mathsf{I}$  ( $\mathsf{v}=\mathsf{I}$ )

Matrice Centrée Réduite est obtenue par la formule suivante :  $x_{ij} = \frac{x_{ij} - X}{\sigma_i}$ 

## 3- Démarche Chapitre 1 : Analyse en Composantes Principales

#### ➔ **Centrage et réduction des données:**

La Matrice des variances covariances permet de mesure la liaison linéaire qui peut exister entre un couple de variables statistiques

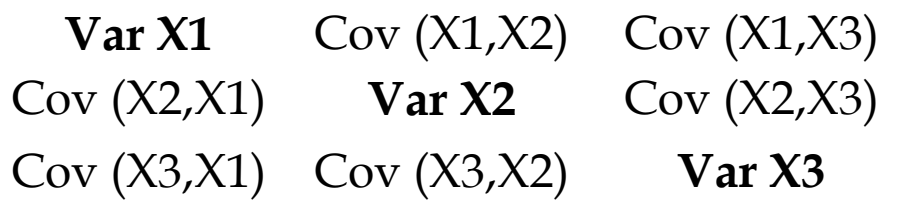

Si Cov  $(X2,X1) = 0 \implies$  les variables XI et X2 sont indépendantes Si Cov (X2,X1)  $\neq$  0 → les variables X1 et X2 sont dépendantes (existe une relation linéaire entre les variable)

Obtenue par la formule suivante :

 $V = \frac{1}{n} MC * MC^t$  $MC: Matrice Centre \Leftrightarrow MC: x_{ij} = (x_{ij} - \overline{X})$ 

 $MC<sup>t</sup>$ : Matrice Transposée

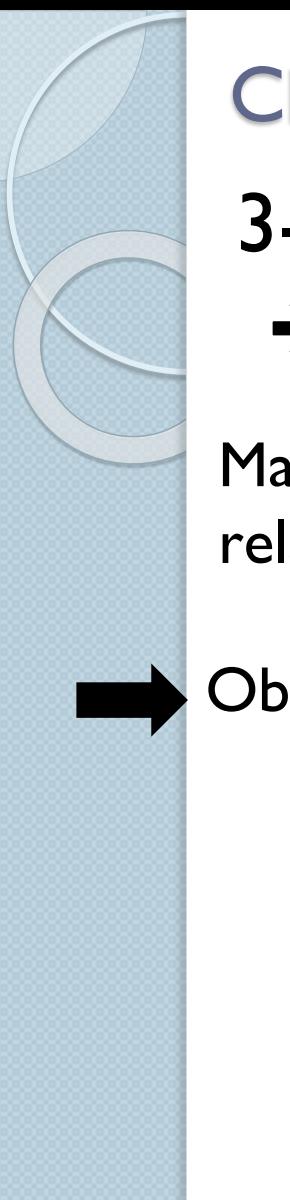

## 3- Démarche

#### ➔ **Centrage et réduction des données:**

Matrice des corrélations entre variables permet d'analyser les relations bilatérales entre les variables :

Obtenue par la formule suivante :

Avec

 $U = \frac{1}{n}$  CR<sup>t</sup> \* CR CR: Matrice Centrée Réduite

 $CR<sup>t</sup>$ : Matrice Centrée Réduite Transposée

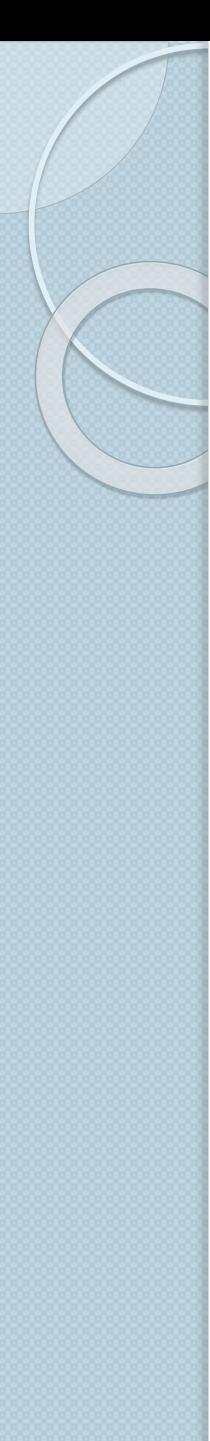

#### Cas d'application

Une étude consiste à déterminer les facteurs de la localisation internationale d'une marque. Soit le tableau des données suivant:

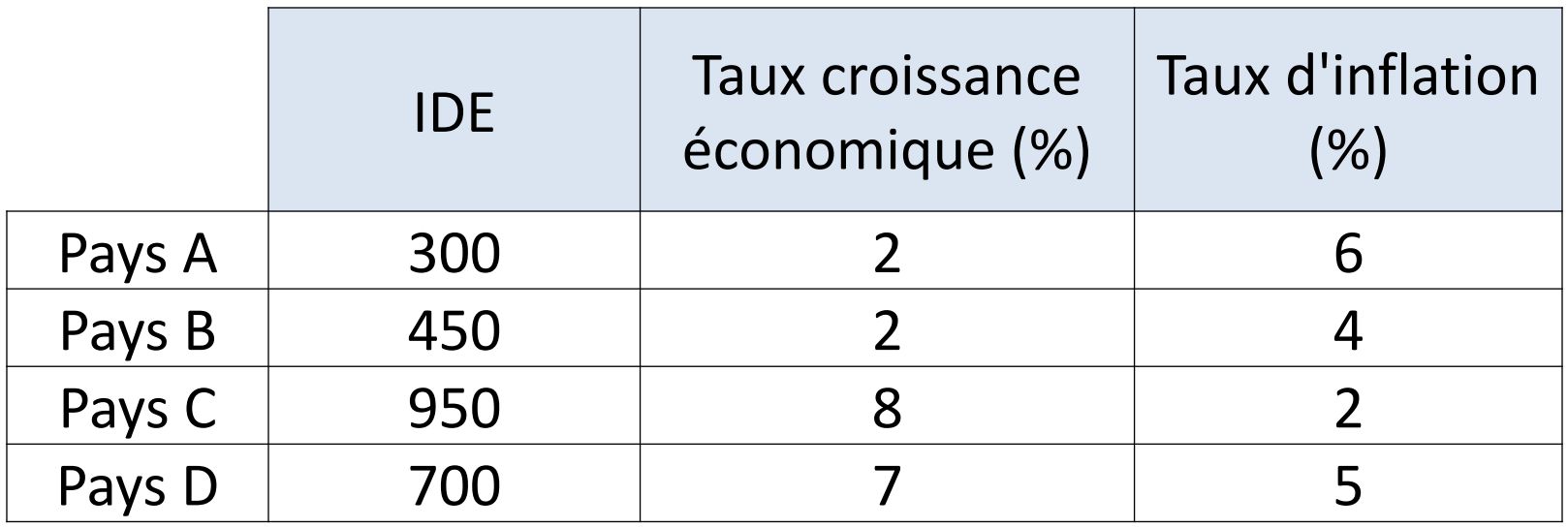

#### **Travail à faire:**

- 1. Calculer la moyenne et l'écart type des variables
- 2. Déterminer la Matrice Centrée Réduite
- 3. Déterminer la Matrice des variances covariance
- 4. Déterminer la Matrice des corrélations entre variables
- 5. Déterminer le polynôme caractéristique
- 6. Calculer les valeurs propres
- 7. Calculer et interpréter l'inertie des axes factoriels
- 8. Déterminer les vecteurs propres orthogonaux associés aux valeurs propres
- 9. Calculer et interpréter la corrélation des variables avec les composantes principales
- 10. Calculer et interpréter la contribution CONTR

1- Calculer la moyenne et l'écart type des variables

#### **Définition :**

**La moyenne** est un outil de calcul **permet de résumer** une liste de valeurs numériques en un seul nombre réel sans tenir compte de l'ordre de la liste.

$$
\bar{X} = \frac{1}{n} \sum x_i
$$

1- Calculer la moyenne et l'écart type des variables

#### **Définition :**

L'écart type est un outil de calcul permet de mesurer **la dispersion**  des valeurs d'un échantillon. C'est la racine carrée de la variance :

 $\sigma = \sqrt{variance}$ 

Avec la variance est la moyenne des carrées des écarts à la moyenne :

$$
V = \frac{1}{n} \sum (x_i - \overline{X})^2
$$

Avec

 $x_i$ : les valeurs de la variable

 $\overline{X}$  : la moyenne de la variable

1- Calculer la moyenne et l'écart type des variables

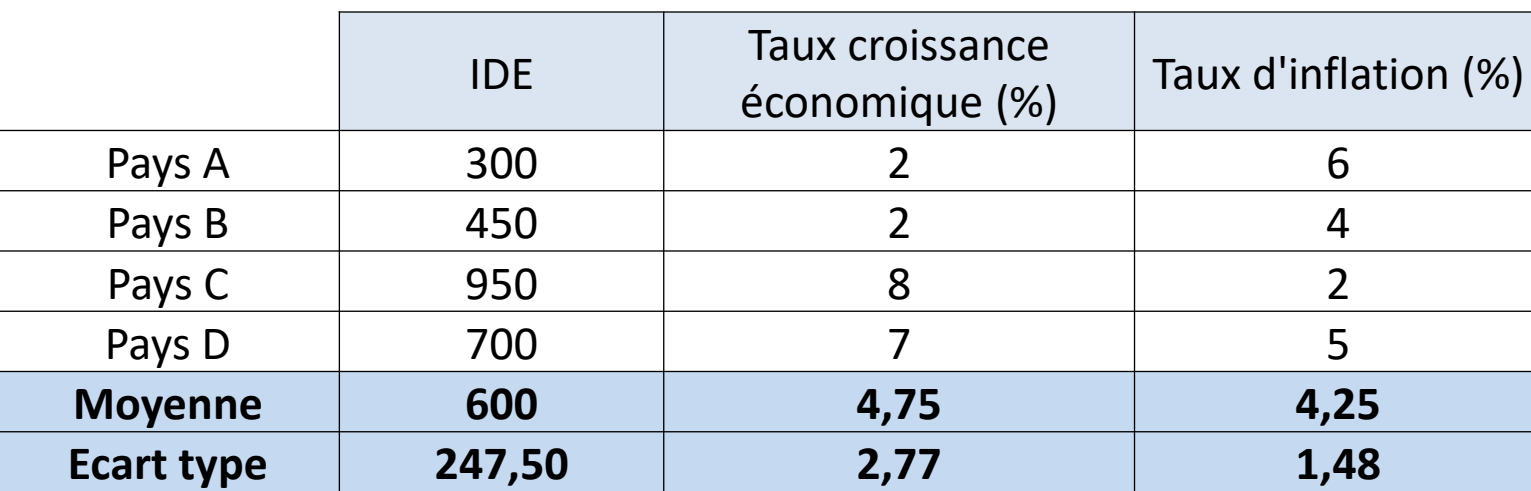

Calcul: Pour la variable x1  $\frac{300 + 450 + 950 + 700}{4} = 600$  $\overline{X}_1 =$  $\frac{(300-600)^2 + (450-600)^2 + (950-600)^2 + (700-600)^2}{4} = 247.5$  $\sigma_1 =$ 

2- Déterminer la Matrice Centrée Réduite (MCR)

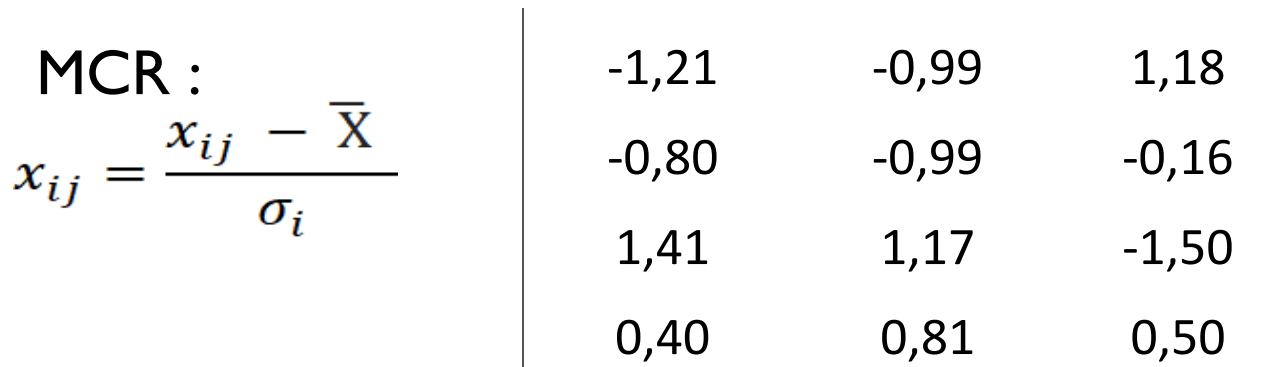

Calcul: Pour la variable x1

$$
x_{11} = \frac{x_{ij} - \bar{X}}{\sigma_i} = \frac{300 - 600}{247,5} = -1,21
$$
  

$$
x_{21} = \frac{x_{ij} - \bar{X}}{\sigma_i} = \frac{450 - 600}{247,5} = -0,8
$$
  

$$
x_{41} = \frac{x_{ij} - \bar{X}}{\sigma_i} = \frac{700 - 600}{247,5} = 0,4
$$

3- Déterminer la Matrice des variances covariances :  $v = \frac{1}{n} Mc * MC^t$ 

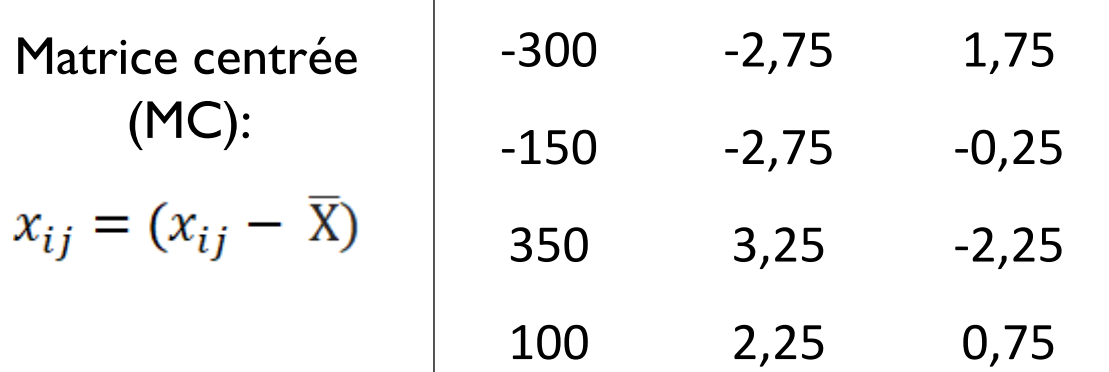

#### Calcul: Pour la variable x1

$$
x_{11} = (x_{ij} - \overline{X}) = 300 - 600 = -300
$$
  
\n
$$
x_{21} = (x_{ij} - \overline{X}) = 450 - 600 = -150
$$
  
\n
$$
x_{31} = (x_{ij} - \overline{X}) = 950 - 600 = -350
$$
  
\n
$$
x_{41} = (x_{ij} - \overline{X}) = 700 - 600 = -100
$$

3- Déterminer la Matrice des variances covariances

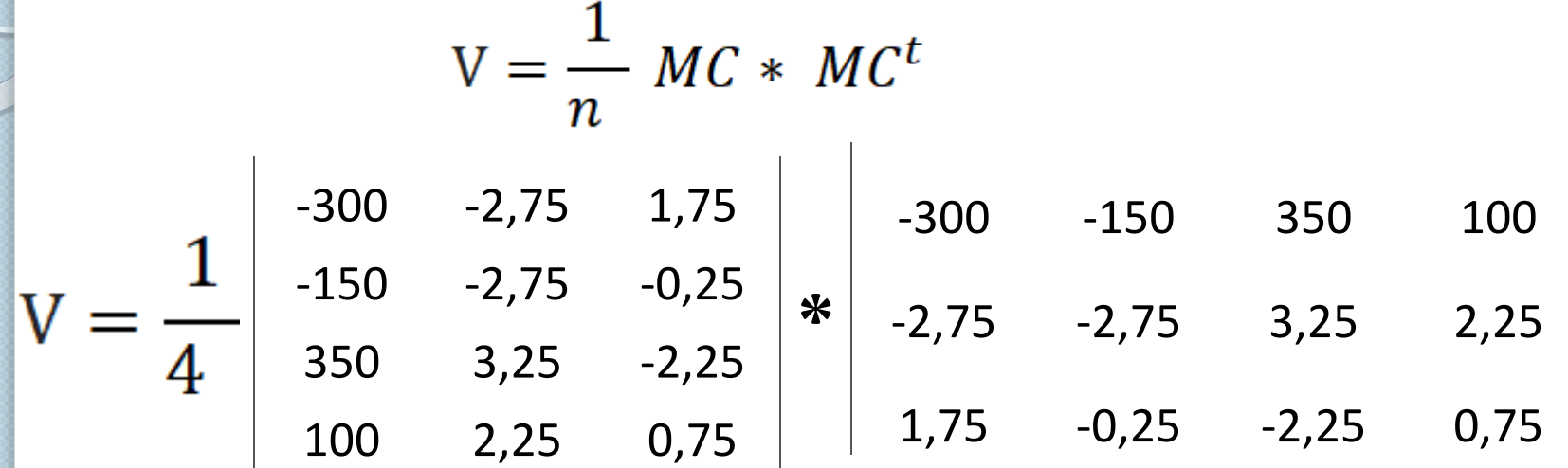

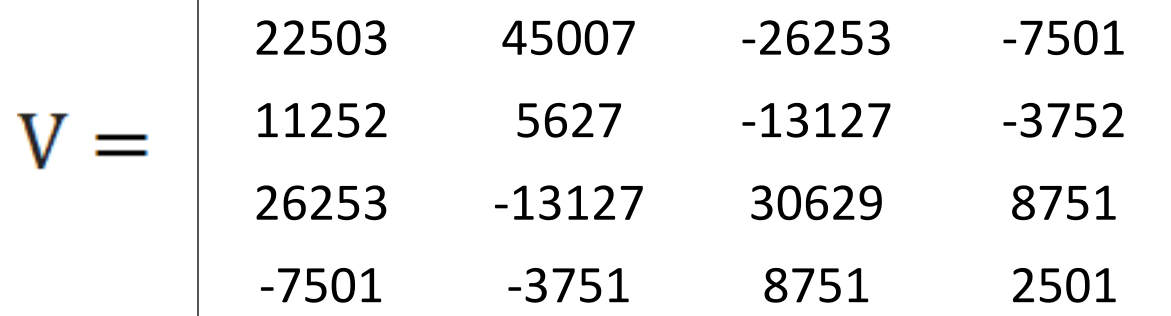

 $\mathbf{I}$ 

4- Déterminer la Matrice des corrélations entre variables

$$
U = \frac{1}{n} \begin{array}{ccc} CR^t * CR \\ -1,21 & -0,80 & 1,41 & 0,40 \\ -0,99 & -0,99 & 1,17 & 0,81 \\ 1,18 & -0,16 & -1,50 & 0,50 \end{array} \begin{array}{ccc} \left| \begin{array}{ccc} -1,21 & -0,99 & 1,18 \\ -0,80 & -0,99 & -0,16 \\ 1,41 & 1,17 & -1,50 \\ 0,40 & 0,81 & 0,50 \end{array} \right. \\ \left. U = \begin{array}{ccc} 1 & 0,99 & -0,8 \\ 0,99 & 1 & -0,6 \\ -0,8 & -0,6 & 1 \end{array} \right\}
$$

(X1; X2) =0,99 Forte corrélation positive entre IDE et Taux de Croissance Taux de Croissance augmente ➔ IDE augmente

 $(X1; X3) = -0.8$  Forte corrélation négative entre IDE et Taux d'inflation Taux d'inflation augmente ➔ IDE diminue

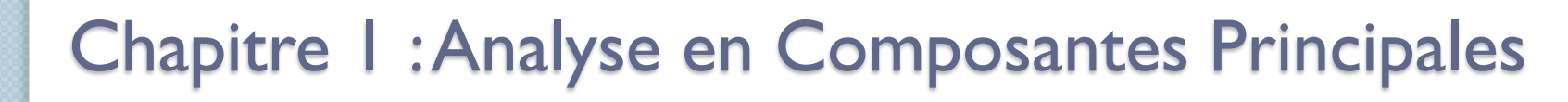

5- Déterminer le polynôme caractéristique

#### Det  $|U - \lambda I|$  =

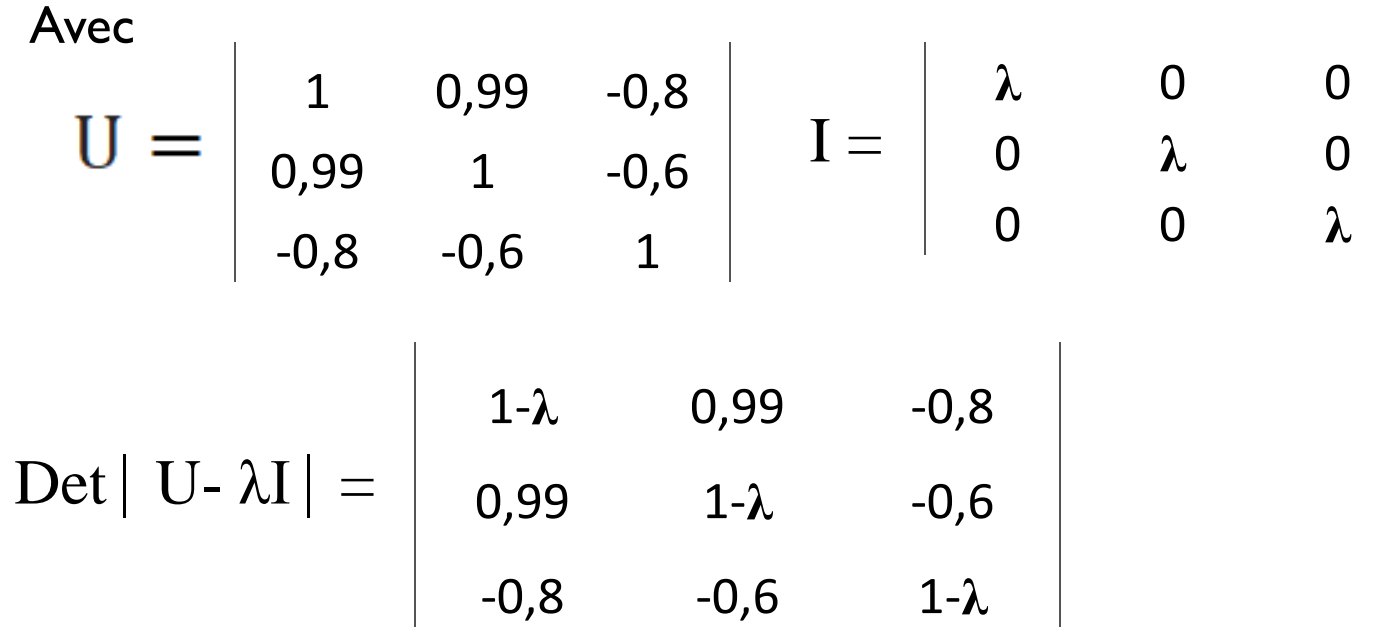

6- Calculer les valeurs propres de λ

Det 
$$
|U - \lambda I| = 0
$$
 Det

\n
$$
\begin{vmatrix}\n1-\lambda & 0.99 & -0.8 \\
0.99 & 1-\lambda & -0.6 \\
-0.8 & -0.6 & 1-\lambda\n\end{vmatrix} = 0
$$
\nDet  $1-\lambda$   $\begin{vmatrix}\n1-\lambda & -0.6 \\
-0.8 & 1-\lambda\n\end{vmatrix} = 0$ 

\nDet  $1-\lambda$   $\begin{vmatrix}\n1-\lambda & -0.6 \\
-0.6 & 1-\lambda\n\end{vmatrix} = 0$ \n0.99  $-0.6$   $-0.8$   $\begin{vmatrix}\n0.99 & 1-\lambda \\
-0.8 & 1-\lambda\n\end{vmatrix} = 0$ \n0.99  $-0.8$   $\begin{vmatrix}\n0.99 & 1-\lambda \\
-0.8 & 0.99 & 1-\lambda \\
-0.8 & -0.6 & -0.6\n\end{vmatrix} = 0$ 

$$
\lambda = \frac{b \pm \sqrt{\Delta}}{2a}
$$
\n
$$
\Delta = b^2 - 4ac
$$
\n
$$
\lambda = \frac{\lambda^2 - 3\lambda + 2,98}{\lambda = 0}
$$
\n
$$
\lambda_1 = 2,35
$$
\n
$$
\lambda_2 = 0,65
$$
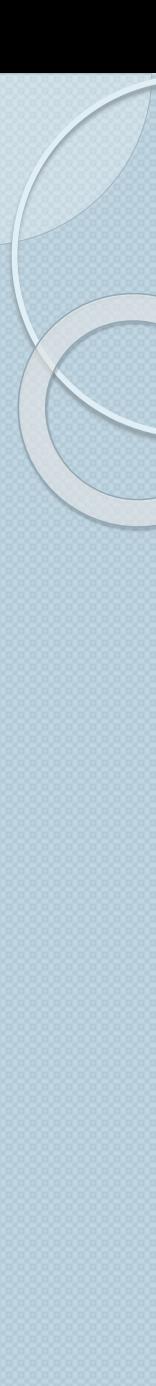

7- Calculer et interpréter l'inertie des axes factoriels

➔L'inertie de l'axe factoriel:

Le pourcentage (% ) d'inertie exprimé par un axe factoriel permet d'évaluer la quantité d'information contenue dans cet axe :

Valeur propre correspondante Inertie d'un axe  $=$ somme des valeurs propres (Inertie totale)

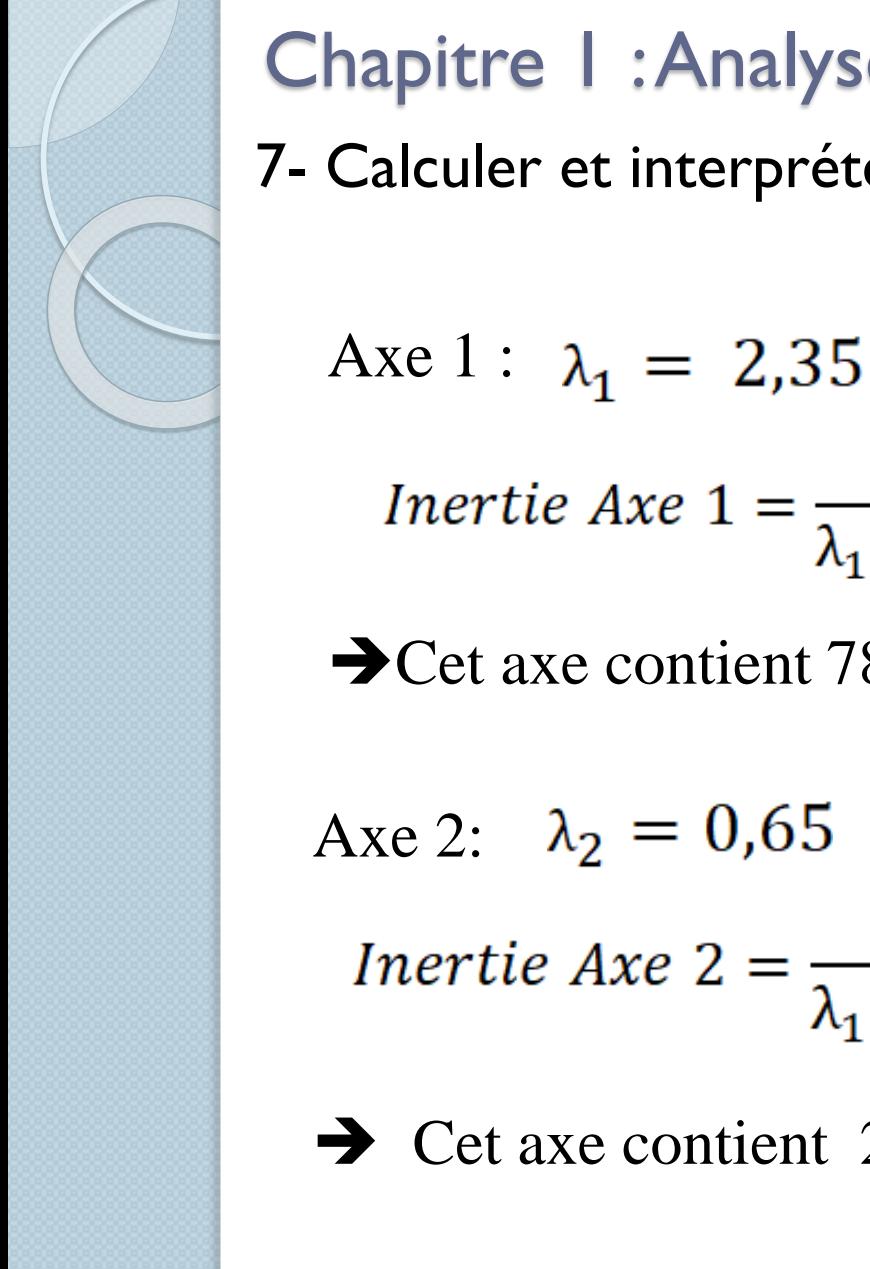

7- Calculer et interpréter l'inertie des axes factoriels

Inertie Axe  $1 = \frac{\lambda_1}{\lambda_1 + \lambda_2} = \frac{2,35}{2,35 + 0.65} = 0,78$ 

**→ Cet axe contient 78% des informations** 

Axe 2:  $\lambda_2 = 0.65$ <br>Inertie Axe 2 =  $\frac{\lambda_2}{\lambda_1 + \lambda_2} = \frac{0.65}{2.35 + 0.65} = 0.22$ 

➔ Cet axe contient 22% des informations

8- Déterminer les vecteurs propres orthogonaux associés aux valeurs propres

 $\mathcal{N}\setminus$ 

Axe I: 
$$
\lambda_1 = 2.35 \rightarrow \text{On}
$$
 cherche  $\vec{a} \begin{pmatrix} x \\ y \\ z \end{pmatrix}$  tel que:

\n
$$
\begin{vmatrix}\n1 & 0.99 & -0.8 \\
0.99 & 1 & -0.6 \\
-0.8 & -0.6 & 1\n\end{vmatrix} * \begin{pmatrix} x \\ y \\ z \end{pmatrix} = 2.35 \begin{pmatrix} x \\ y \\ z \end{pmatrix}
$$

8- Déterminer les vecteurs propres orthogonaux associés aux valeurs propres

$$
\begin{cases}\n1x + 0.99y - 0.8z = 2.35x \\
0.99x + 1y - 0.6z = 2.35y \\
-0.8x - 0.6y + 1z = 2.35z\n\end{cases}
$$

$$
\begin{cases}\n1x + 0.99y - 0.8z - 2.35x = 0 \\
0.99x + 1y - 0.6z - 2.35y = 0 \\
-0.8x - 0.6y + 1z - 2.35z = 0\n\end{cases}
$$

$$
\begin{cases}\nx = 0, 57 \\
y = 0, 54 \\
z = 0, 64\n\end{cases} \quad U = \begin{pmatrix}\n0, 57 \\
0, 54 \\
0, 64\n\end{pmatrix}
$$

8- Déterminer les vecteurs propres orthogonaux associés aux valeurs propres

o.e

$$
\text{Area } 2: \lambda_2 = 0,65 \quad \Rightarrow \text{On cherche} \quad \vec{a} \begin{pmatrix} x \\ y \\ z \end{pmatrix} \quad \text{tel que :}
$$
\n
$$
\text{U}\vec{a} = \lambda_2 \vec{a}
$$

$$
\begin{vmatrix} 1 & 0.99 & -0.8 \\ 0.99 & 1 & -0.6 \\ -0.8 & -0.6 & 1 \end{vmatrix} * \begin{pmatrix} x \\ y \\ z \end{pmatrix} = 0.65 \begin{pmatrix} x \\ y \\ z \end{pmatrix}
$$

8- Déterminer les vecteurs propres orthogonaux associés aux valeurs propres

$$
\begin{cases}\n1x + 0.99y - 0.8z = 0.65x \\
0.99x + 1y - 0.6z = 0.65y \\
-0.8x - 0.6y + 1z = 0.65z\n\end{cases}
$$

$$
\begin{cases}\n1x + 0.99y - 0.8z - 0.65x = 0 \\
0.99x + 1y - 0.6z - 0.65y = 0 \\
-0.8x - 0.6y + 1z - 0.65z = 0\n\end{cases}
$$

$$
\begin{cases} x = 0,53 \\ y = 0,99 \\ z = 0,34 \end{cases} \qquad V = \begin{pmatrix} 0,53 \\ 0,99 \\ 0,34 \end{pmatrix}
$$

9- Calculer et interpréter la corrélation des variables avec les composantes principales

➔Consiste à la projection des individus sur les axes principaux Avec :

MCR  $* U = \rightarrow$  Projection sur axe 1 MCR  $*V = \rightarrow$  Projection sur axe 2

**MCR**

**-1,21 -0,99 1,18 -0,80 -0,99 -0,16 1,41 1,17 -1,50 0,40 0,81 0,50**

9- Calculer et interpréter la corrélation des variables avec les composantes principales

MCR \* U =➔ Projection sur **axe 1**

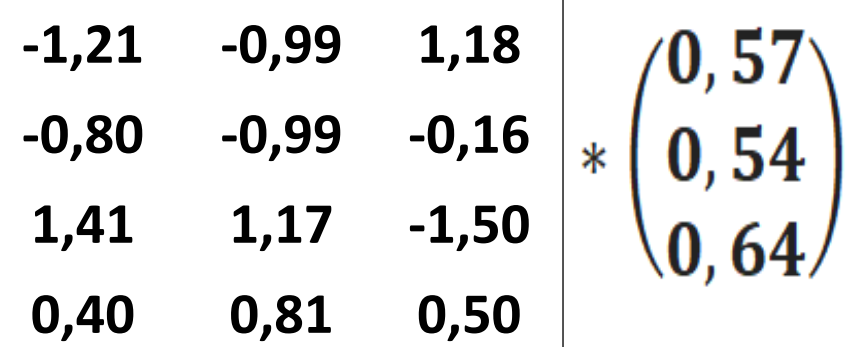

MCR \* U =➔ Projection sur **axe 2** 

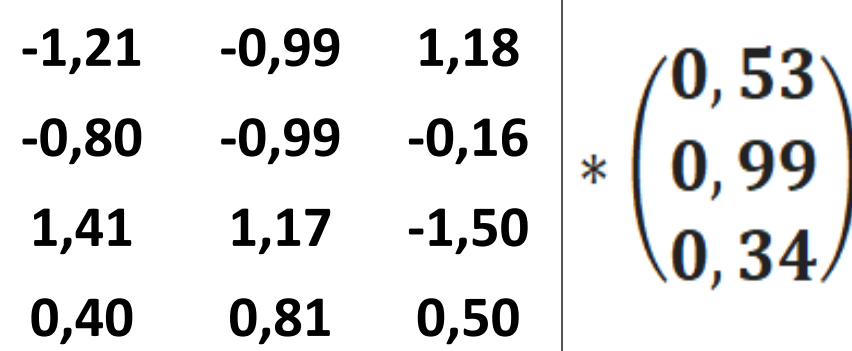

9- Calculer et interpréter la corrélation des variables avec les composantes principales

**Résultat de projection :** 

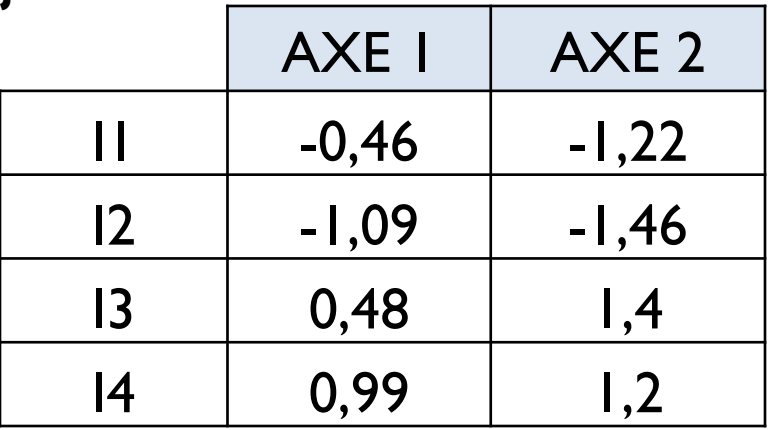

Ce tableau permet de calculer la contribution des axes

#### ➔ **La contribution des individus**

Pour calculer la contribution de chaque individu à l'inertie, on utilise la formule suivante :  $||\mathbf{v}||^2$ 

$$
CONTR = P_i \frac{||A_i||}{I_i}
$$
  
\n
$$
P_i : \text{Poids } \frac{1}{I_i}
$$
  
\n
$$
I_i : \text{La somme des valeurs propres } (\Sigma \lambda_i)
$$

9- Calculer et interpréter la corrélation des variables avec les composantes principales

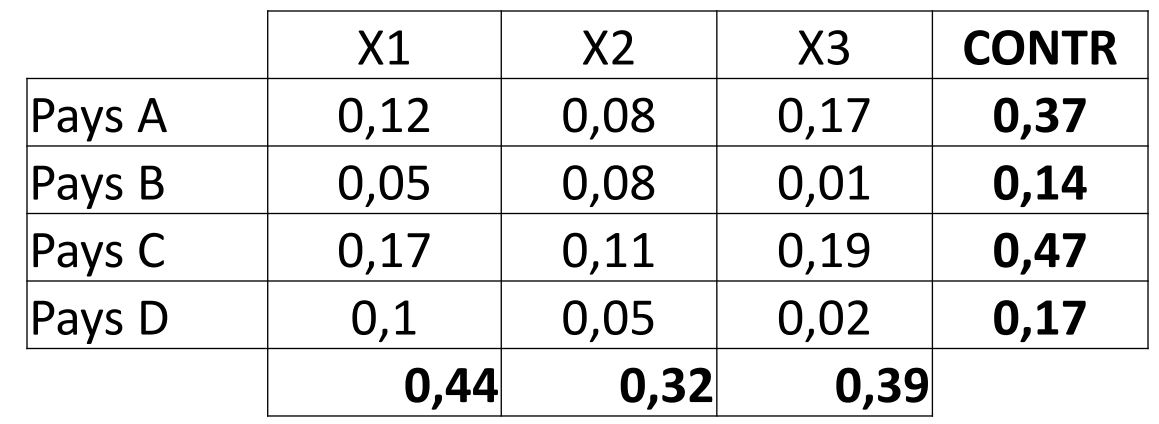

**Calcul** 

$$
(x1; Pays A) \quad CONTR = \frac{1}{4} * \frac{||1,21||^2}{3} = 0,12
$$
\n
$$
(x1; Pays B) \quad CONTR = \frac{1}{4} * \frac{||0,8||^2}{3} = 0,05
$$
\n
$$
(x1; Pays C) \quad CONTR = \frac{1}{4} * \frac{||1,41||^2}{3} = 0,17
$$
\n
$$
(x1; Pays D) \quad CONTR = \frac{1}{4} * \frac{||0,4||^2}{3} = 0,1
$$

 $\sum \lambda_i = 3$ 

9- Calculer et interpréter la corrélation des variables avec les composantes principales

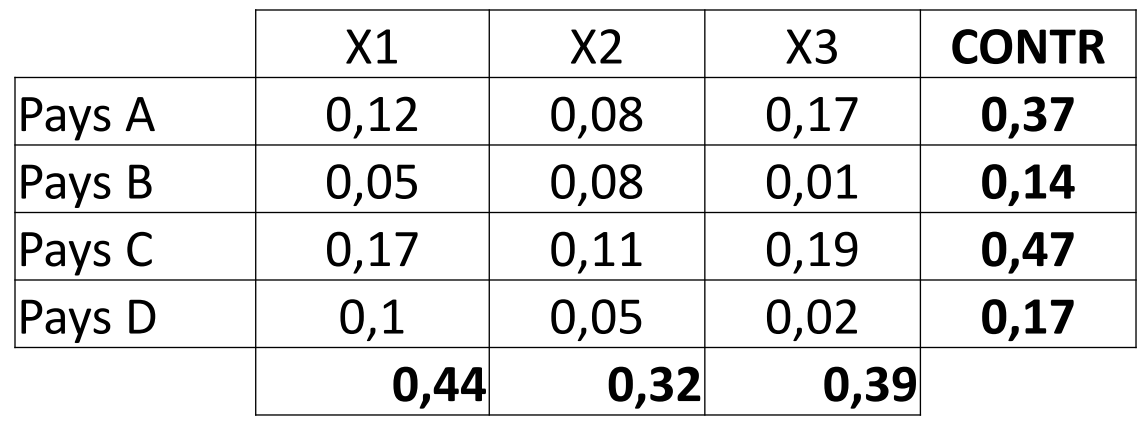

→ Le tableau permet de déterminer la contribution des individus dans l'analyse:

oLe pays **C** contribue de **0,47** (47%) pour expliquer le phénomène o Le pays **A** contribue de **0,37** (37%) pour expliquer le phénomène

**→** Le tableau permet de déterminer la contribution des variables dans l'analyse:

oLa variable X1 contribue de 44% dans l'analyse oLa variable X2 contribue de 32% dans l'analyse oLa variable X3 contribue de 39% dans l'analyse 10- Calculer et interpréter la contribution CONTR Chapitre 1 : Analyse en Composantes Principales

➔**La contribution CONTR des axes est calculée par la formule suivante :** 

Axe 2 :  $\lambda_2 = 0.65$   $\implies$   $CONTR = P_i \frac{\|x_i\|^2}{\lambda_2}$ Axe  $1 : \lambda_1 = 2.35 \implies CONTR = P_i \frac{\|x_i\|^2}{\lambda_1}$ 

10- Calculer et interpréter la contribution CONTR

#### ➔**La contribution CONTR des axes**

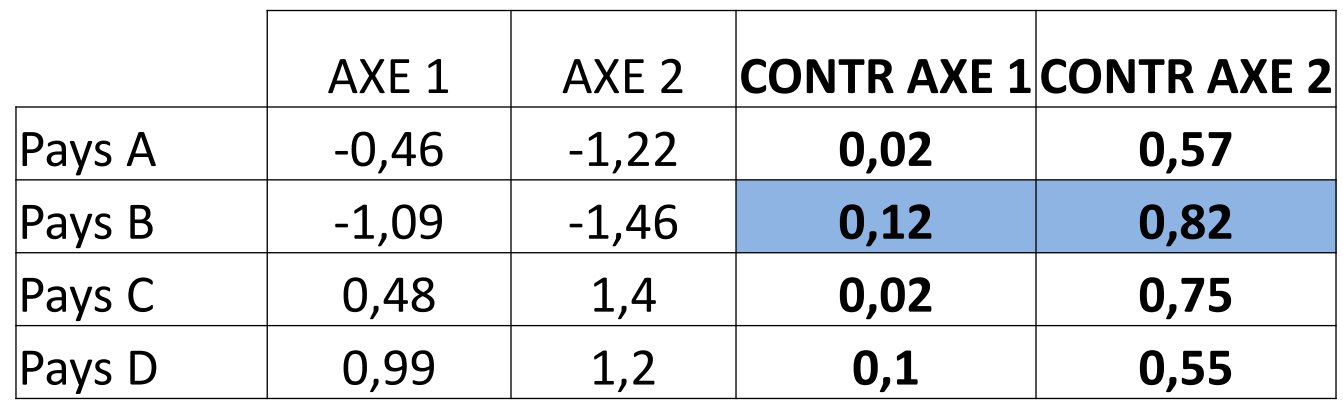

**Calcul**<br>(*Axe* 1; *Pays A*)  $CONFR = \frac{1}{4} * \frac{||0,46||^2}{2.35} = 0,02$  $(Axe 1; Pays B)$   $CONTR = \frac{1}{4} * \frac{||1,09||^2}{2,35} = 0,12$  $(Axe 2; Pays A)$   $CONTR = \frac{1}{4} * \frac{||1,22||^2}{0,65} = 0,57$  $(Axe 2; Pays B)$   $CONTR = \frac{1}{4} * \frac{||1,46||^2}{0.65} = 0.82$ 

10- Calculer et interpréter la contribution CONTR

#### ➔**La contribution CONTR des axes**

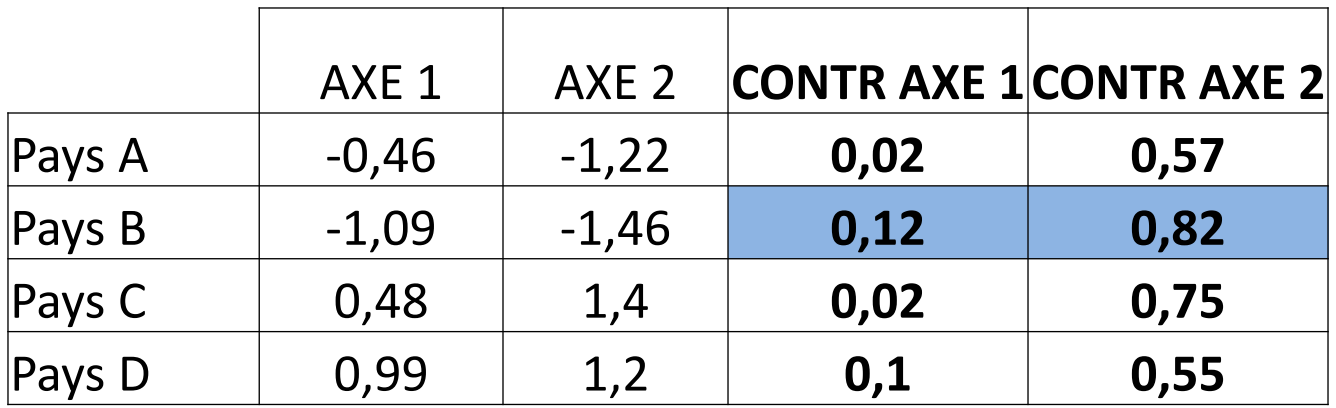

Interprétation

oPour Axe 1, le point déterminant est 0,12 (12%) oPour Axe 2, le point déterminant est 0,82 (82%)

## PLAN

#### Chapitre 1I : Analyse Factorielle des Correspondances

- 1-Définition
- 2- Objectifs
- 3- Démarche
- 4- Cas d'application

#### 1- Définition

L'Analyse Factorielle des Correspondances (AFC), nommée également, Analyse des Correspondances Simples est :

- ▪Une méthode exploratoire d'analyse des tableaux de contingence.
- **Une analyse multidimensionnelle**
- ▪Développée par J.-P. Benzecri durant la période 1970-1990.

#### 1- Définition

➔ *Une analyse multidimensionnelle*

L'analyse factorielle traite des tableaux par :

**Remplacer un tableau de nombres difficile à analyser par une** série de tableaux plus simples.

▪Ces tableaux simples sont exprimables sous forme de graphiques

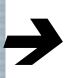

#### ➔ *L'analyse de la relation entre variables:*

La variables numériques ➔ on analyse la Corrélation La variables nominales ➔ on analyse la Correspondance

2- Objectifs

L'Analyse Factorielle des Correspondances (AFC) :

➔Permet d'étudier la proximité qui caractérise les lignes (i) et les colonnes (j) sur la base des différences de poids affectés à (i) et (j)

➔Permet de répondre aux questions suivantes : oY-a-t-il un lien entre les deux caractères étudiés? oSi OUI, comment se comporte un caractère par rapport à l'autre?

### 3- Démarche

:

A- Etude descriptive du tableau de contingence

Soit un tableau de données de lignes i et colonnes j. On fixe les notations suivantes :

 $n_{i,j}$ : effectif de la cellule (i, j)

 $n_i$ : effectif total de la ligne i

- $n_{i}$ : effectif total de la colonne j
- $n :$  effectif total

#### **a-Tableau des fréquences**

Les fréquences sont calculées par la formule suivante:

$$
f_{ij} = \frac{\text{Effectif de la Cellule (i,j))}}{\text{Effectif Total}} = \frac{n_{i,j}}{N}
$$

### 3- Démarche

#### **b-Tableau des fréquences lignes**

Les fréquences lignes (ou coordonnées des **profils lignes**) sont calculées par :

 $fL_{ij} = \frac{n_{i,j}}{n_i} = \frac{f_{i,j}}{f_i} = \frac{Effectif \ de \ la \ Cellule (i,j))}{Effectif \ de \ la \ ligne \ i}$ 

 $n_i$ : est la somme de la ligne i

➔ Les coordonnées du **profil ligne moyen** sont calculées par:

$$
f_{.j} = \frac{n_{.j}}{n_{.}} = \frac{\text{Effectif de la colonne j}}{\text{Effectif Total}}
$$

#### 3- Démarche

#### **c-Tableau des fréquences colonnes**

Les fréquences colonnes (ou coordonnées des **profils colonnes**)

sont calculées par :<br>  $fC_{ij} = \frac{n_{ij}}{n_{.j}} = \frac{f_{i,j}}{f_{.j}} = \frac{Effectif de la Cellule (i,j))}{Effectif de la colonne J}$ 

➔ Les coordonnées du **profil colonnes moyen** sont calculées par:

 $f_i = \frac{n_i}{n_i} = \frac{Effectif de la ligne i}{Effectif Total}$ 

### 3- Démarche

#### **d- Distances entre profils**

Chaque ligne du tableau des fréquences lignes peut être vue comme la liste des coordonnées d'un point dans un espace à q dimensions. On obtient ainsi le nuage des individus-lignes. On définit de même le nuage des individus-colonnes à partir du tableau des fréquences colonnes.

➔ Pour mesurer la distance entre 2 individus, on utilise la distance métrique. On a la formule suivante :

$$
d^{2}{}_{\phi^{2}}(L_{i}, L_{i'}) = \sum_{j} \frac{(fL_{i,j} - fL_{i',j})^{2}}{f_{.j}}
$$

La distance  $\emptyset$ <sup>2</sup> s'exprime comme une pondération particulière de la distance euclidienne

#### 3- Démarche

#### **d- Distances entre profils**

 $\rightarrow$ L'importance de la métrique  $\emptyset$ <sup>2</sup>

- Avec la métrique  $\varnothing^2$ , la distance entre deux lignes ne dépend pas des poids respectifs des colonnes.

- La métrique Ø<sup>2</sup> possède la propriété d'équivalence *distributionnelle* : si on regroupe deux modalités lignes, les distances entre les profils-colonne, ou entre les autres profilslignes restent inchangées.

### 3- Démarche

#### **e-Taux de liaison**

Les taux de liaison sont définis par la formule suivante:

$$
\mathbf{T}_{ij} = \frac{\mathbf{f}_{i,j} - \mathbf{f}_{i,\mathbf{f}_{.j}}}{\mathbf{f}_{i,\mathbf{f}_{.j}}}
$$

Le coefficient fi• f• j représente le "poids théorique" de chaque cellule dans le tableau. La somme de ces coefficients vaut 1.

Le taux de liaison permet de mesurer la variation du poids de la cellule (i,j) par rapport à la moyenne théorique;

A noter que, les valeurs prises par le taux de liaison sont : ▪des nombres positifs quelconques (un score observé peut être 200% ou 300% supérieur au score théorique) ■ des nombres négatifs compris entre - l et 0 (le "déficit" le plus extrême d'un score observé est d'être 100% moins élevé que le score théorique).

#### 3- Démarche

:

B- L'analyse factorielle des correspondances

#### **a- Calcul des matrices**

#### **b- Calcul des valeurs propres**

Pour déterminer les valeurs propres, on utilise la même démarche que celle de ACP

**→ AFC** est une méthode multidimensionnelle permettant d'étudier la dépendance entre deux variables qualitatives

#### **AFC = 2 ACP**

#### **ACP**

-Observations (lignes) -Variables (colonnes ) -Variables **quantitatives** 

#### **AFC**

-Profils lignes

-Profils colonnes

-Variables **qualitatives** 

#### Cas d'application

Une entreprise spécialisée dans les produits de Lux, elle cherche à choisir un nom pour un nouveau produit. Ce nom doit refléter une image d'un produit de qualité supérieure, prestigieuse, luxueuse, qui cible un public masculin, raffiné, distingué, de niveau socio-économique élevé.

L'entreprise propose 12 noms de marque, elle a mené une étudie pour sélectionner un nom de marque auprès d'un échantillon de clients potentiels.

L'entreprise a précisé 11 attributs, chaque interrogé doit évaluer les noms proposés selon les attributs.

Les résultats obtenus sont les suivants :

#### Cas d'application

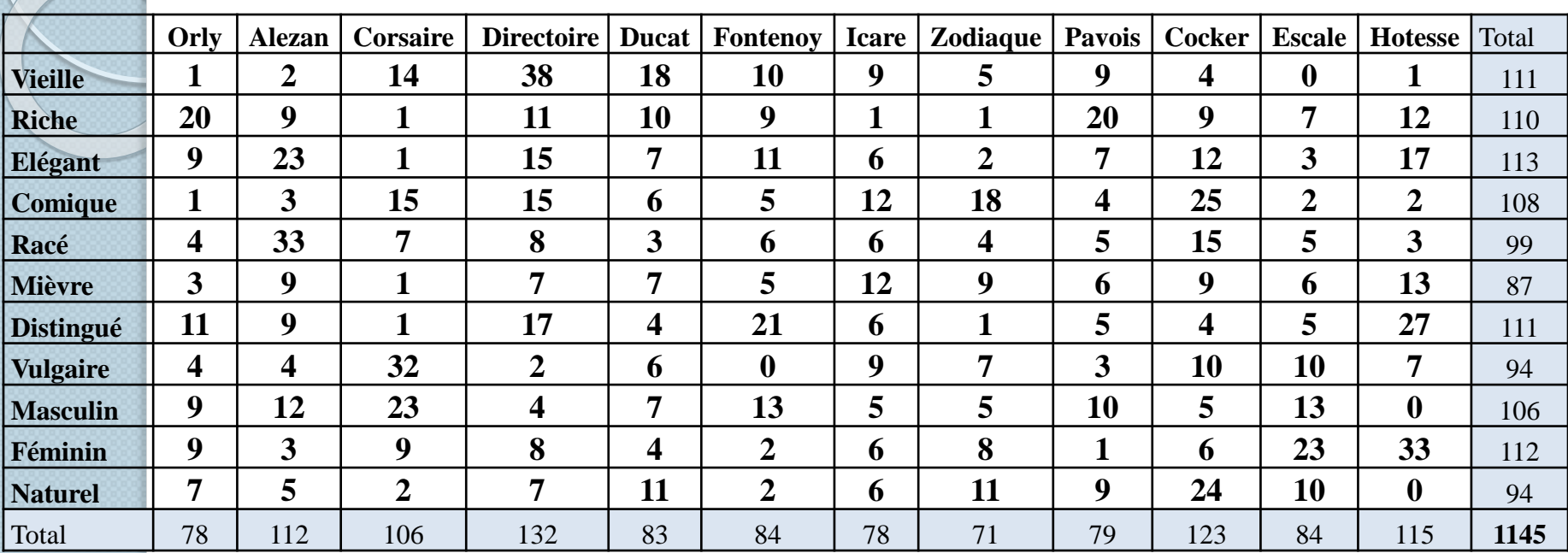

#### **Travail à faire:**

- 1. Déterminer le tableau des fréquences
- 2. Déterminer le tableau des fréquences lignes
- 3. Déterminer le tableau des fréquences colonnes
- 4. Calculer les distances entre profils

1- Déterminer le tableau des fréquences

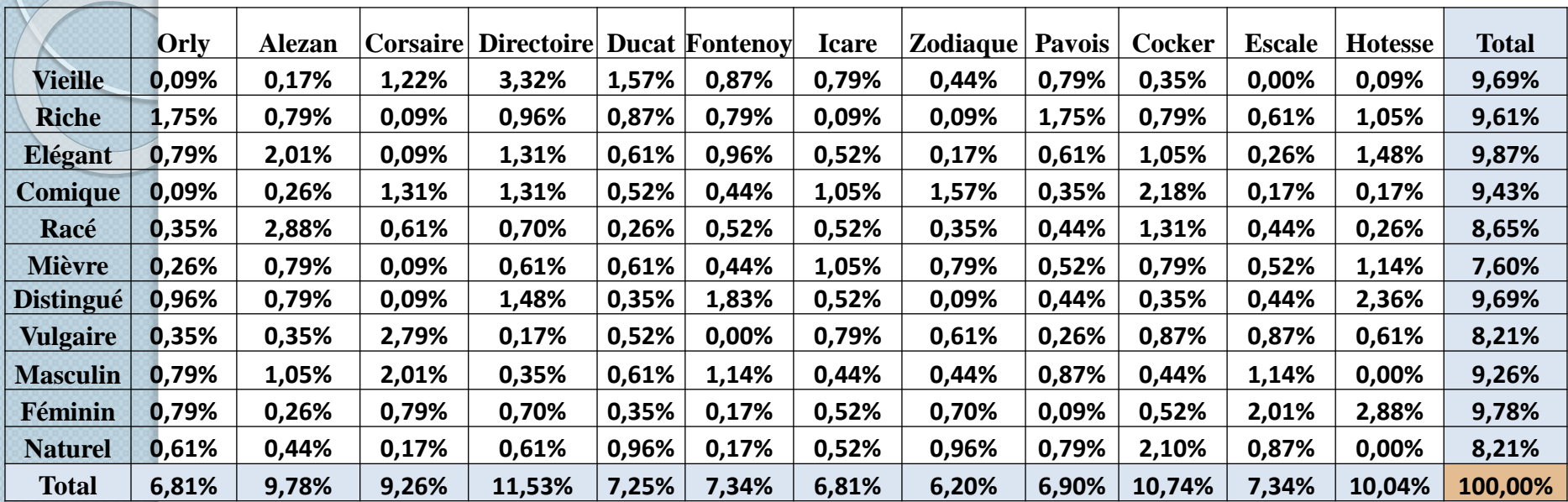

#### **Calcul :**

$$
f_{ij} = \frac{\text{Effectif de la Cellule (i,j))}}{\text{Effectif Total}} = \frac{n_{i,j}}{N}
$$

Fréquence totale =  $1145$ 

Cellule (Orly ; Vieille) =  $1 / 1145 = 0.09 %$ Cellule (Orly ; Riche ) = 20 / 1145 = 1,75% Cellule (Orly ; Elégant) =  $9 / 1145 = 0,79\%$ 

#### 2- Déterminer le tableau des fréquences lignes

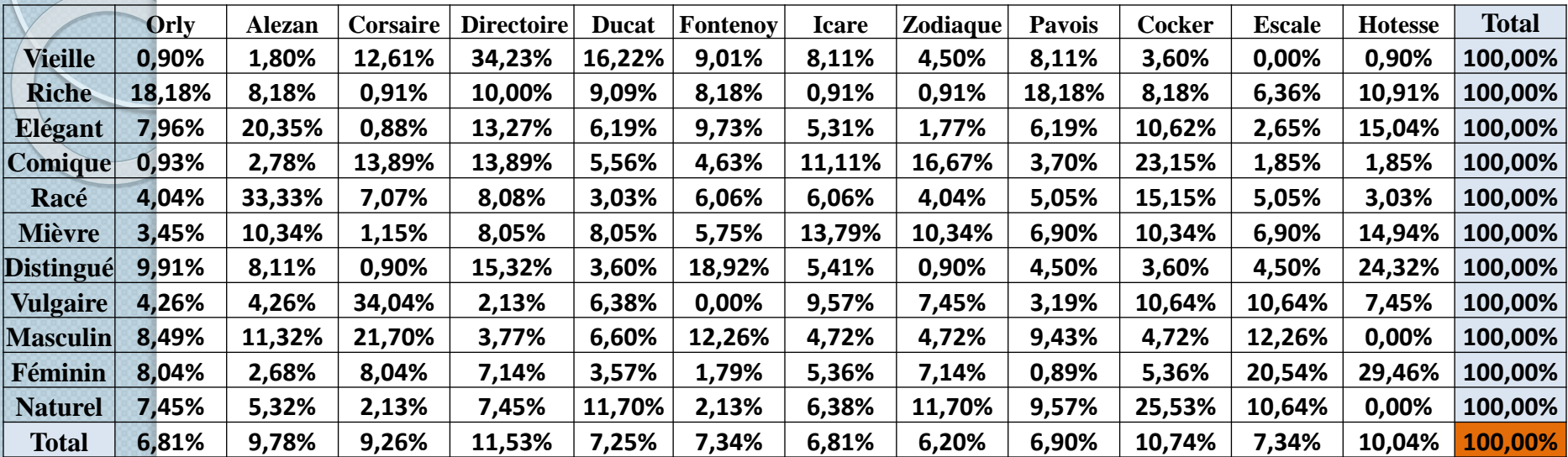

#### **Calcul :**

$$
fL_{ij} = \frac{n_{i,j}}{n_{i.}} = \frac{f_{i,j}}{f_{i.}} = \frac{Effectif de la Cellule (i,j)}{Effectif de la ligne i}
$$

#### **Effectif de la ligne 1 = 111**

Cellule (Orly ; Vieille) = 1 / 111 = 0,90 % Cellule (Orly ; Riche ) = 20 / 110 = 18,18% Cellule (Orly ; Elégant) = 9 / 113 = 7,96%

#### 3- Déterminer le tableau des fréquences colonnes

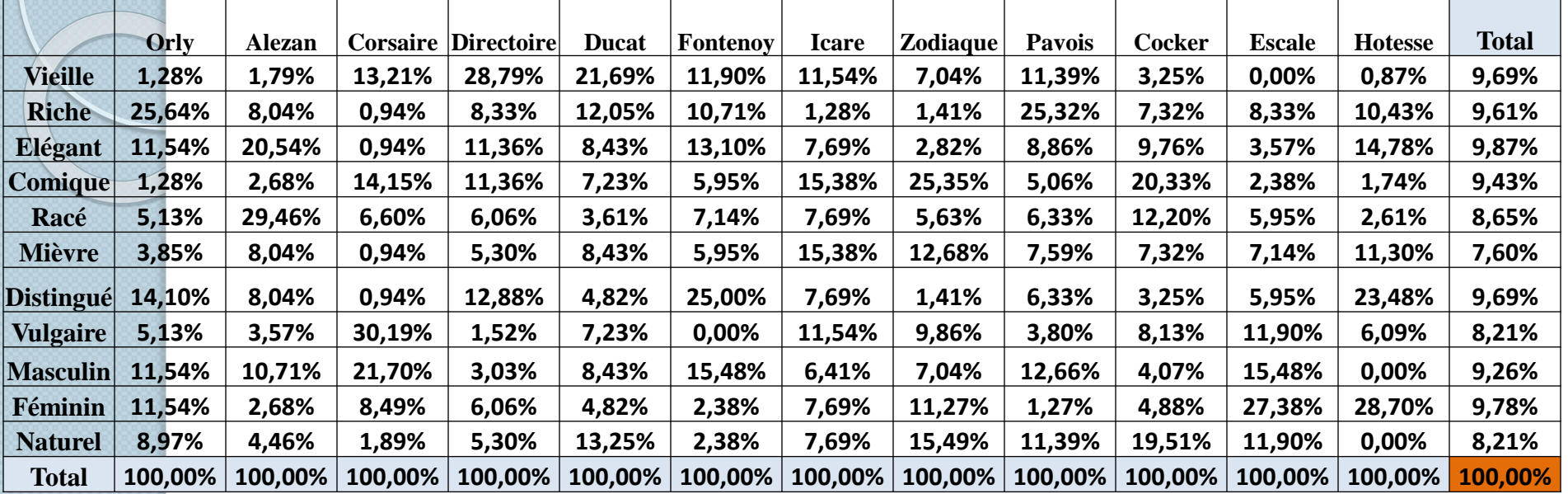

### $\text{fC}_{ij} = \frac{\text{n}_{ij}}{\text{n}_{.j}} = \frac{\text{f}_{i,j}}{\text{f}_{.j}} = \frac{\text{Effectif de la Cellule (i, j)}}{\text{Effectif de la colonne J}}$ **Calcul :**

#### **Effectif de la colonne 1 = 78**

Cellule (Orly ; Vieille) =  $1/78 = 1,28 %$ Cellule (Orly ; Riche ) = 20 / 78 = 25,64% Cellule (Orly ; Elégant) =  $9 / 78 = 11,54%$ 

4- Calculer les distances entre profils

#### ➔ **Les distances entre profils ligne**

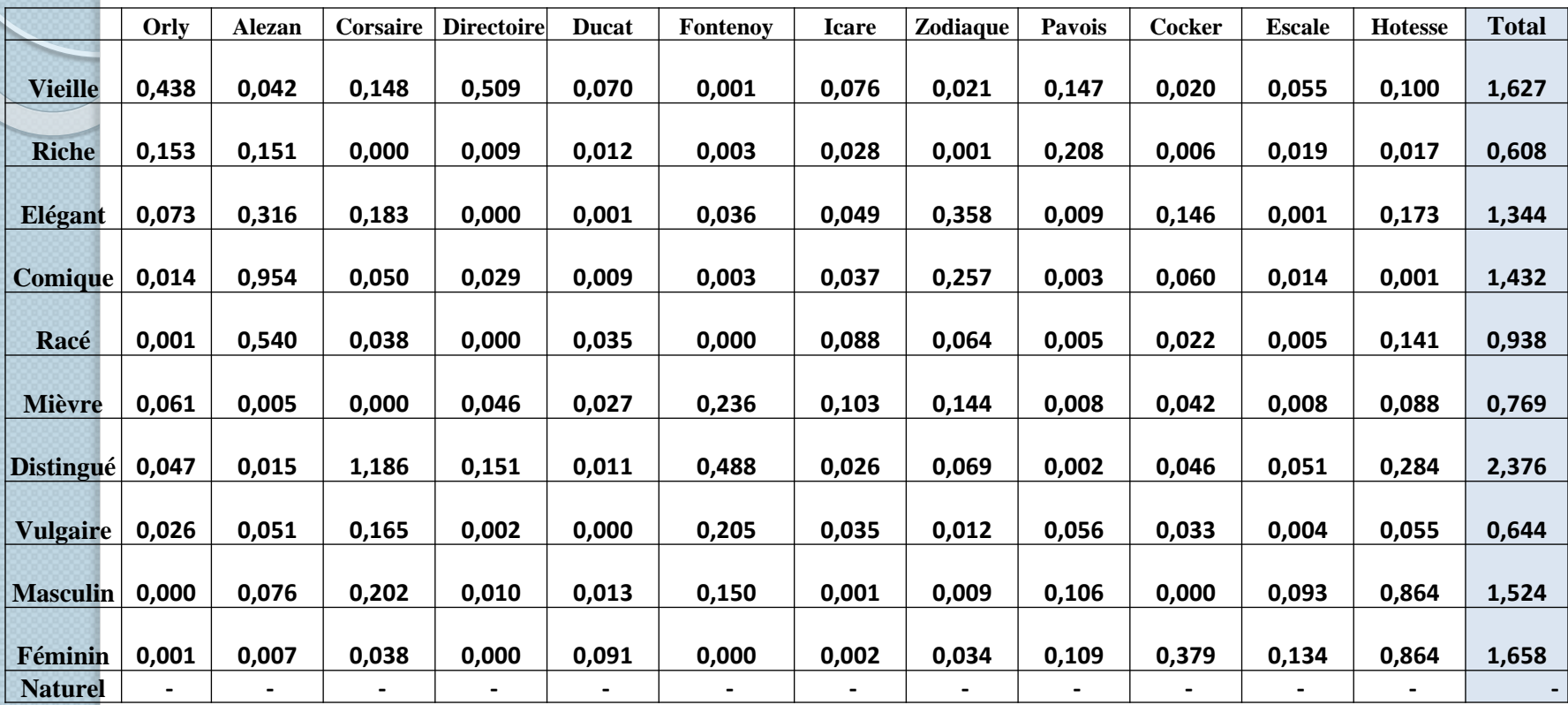

**Calcul : on se base sur le tableau de fréquences lignes** 

$$
d^{2}_{\phi^{2}}(L_{i}, L_{i'}) = \sum_{j} \frac{(fL_{i,j} - fL_{i',j})^{2}}{f_{.j}}
$$

#### 4- Calculer les distances entre profils

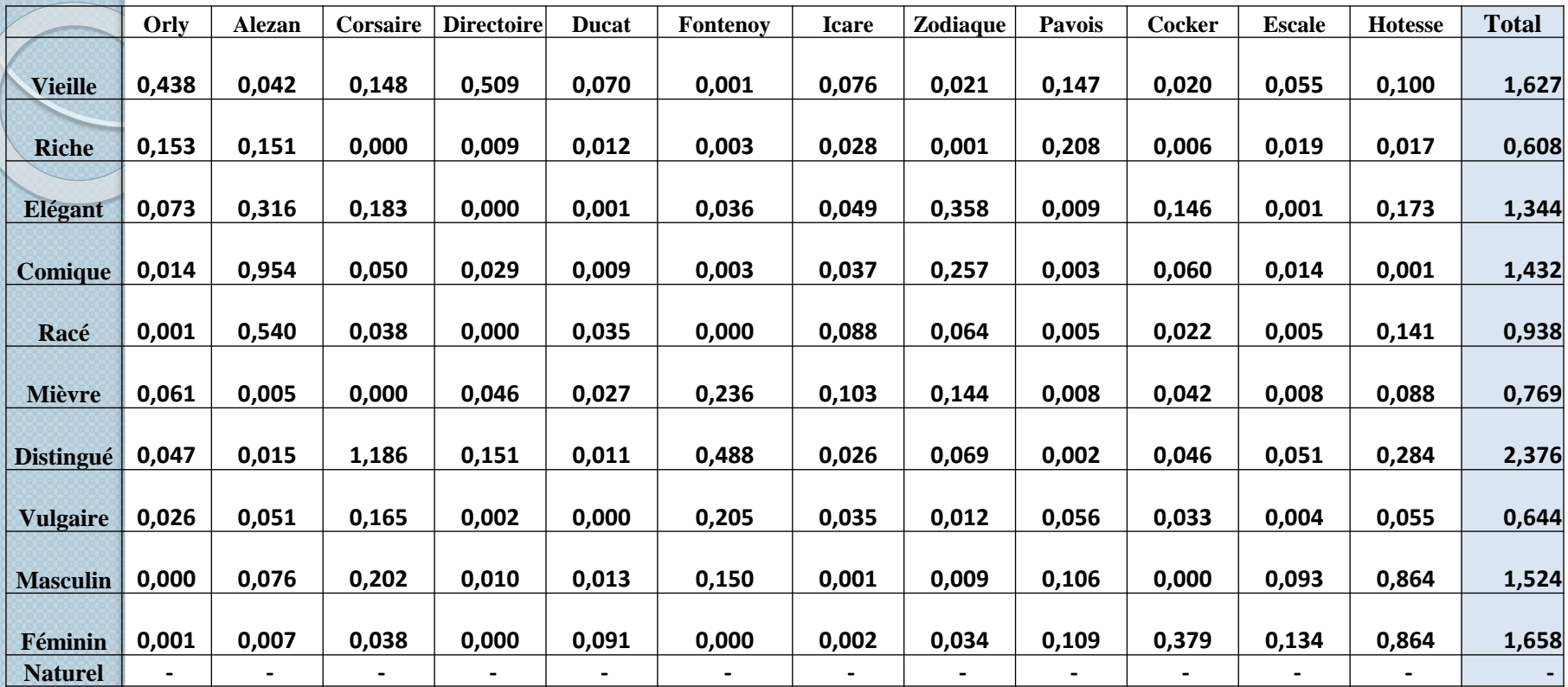

**Calcul :** 

**d² (Vieille ; Riche ; Orly)= (0,009-0,182)² / 0,068 = 0,438 d² (Riche ; Elégant ; Orly)= (0,182-0,080)² / 0,068 = 0,153**

4- Calculer les distances entre profils

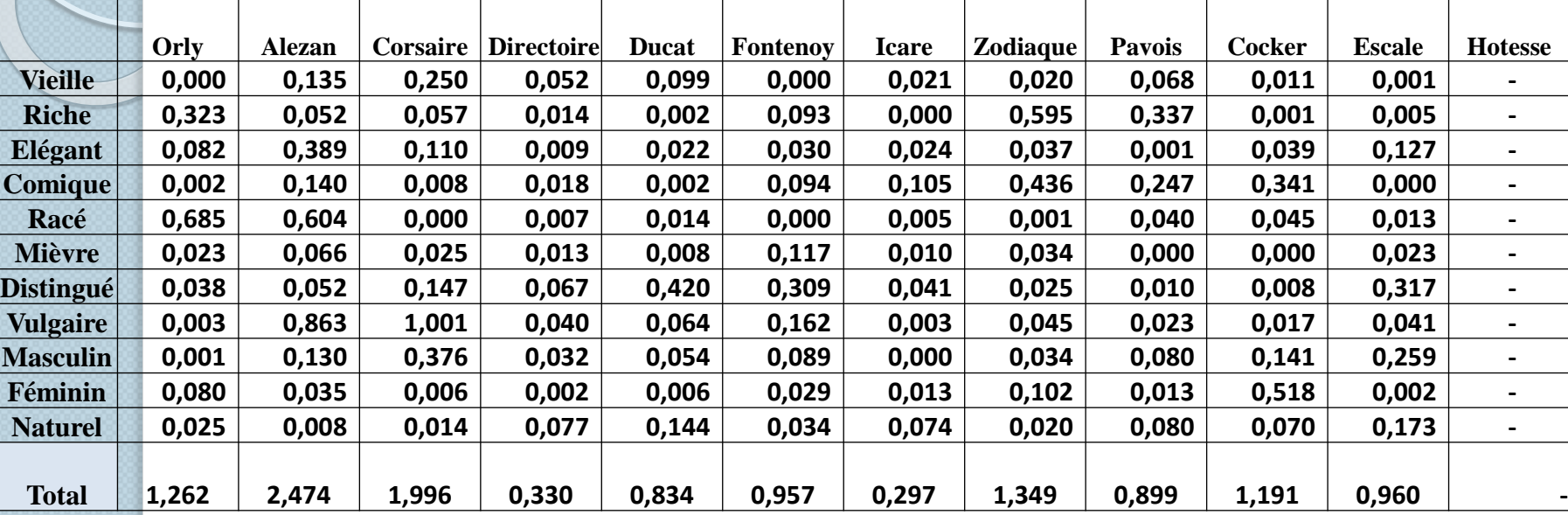

#### ➔ **Distances entre profils colonnes**

**Calcul : on se base sur le tableau de fréquences colonnes** 

**d² (Vieille ; Alezan ; Corsaire)= (0,018 - 0,132 )² / 0,097 = 0,135** 

**d² (Vieille ; Corsaire; Directoire )= (0,132 - 0,288)² / 0,068 = 0,250**

# Chapitre III : Classification Ascendante Hiérarchique

## PLAN

#### Chapitre 1II : Classification Ascendante Hiérarchique

- 1-Définition
- 2- La classification non hiérarchique
- 3- La classification hiérarchique
- 4- Cas d'application
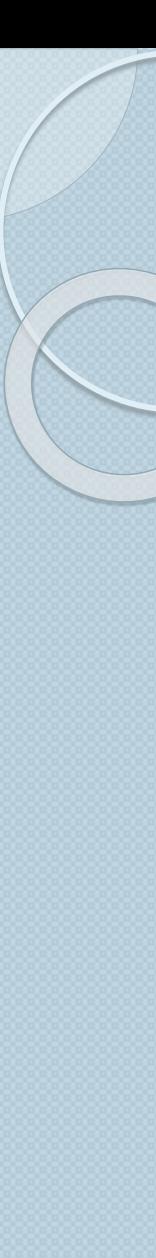

#### 1- Définition

La classification a pour but de regrouper des individus en classes homogènes en fonction de l'étude de certaines caractéristiques des individus

➔ Classes homogènes : consiste à regrouper les individus qui se ressemblent et séparer ceux qui sont éloignés.

Principe

Les diverses techniques de classification visent à répartir *n individus, caractérisés par p variables X1, X2, ..., Xp en un* certain nombre *m* de sous-groupes aussi homogènes que possible.

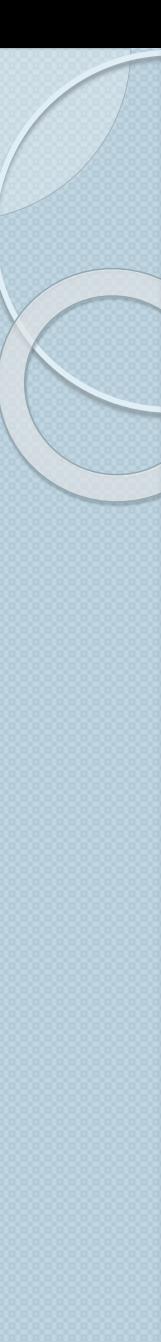

#### 1- Définition

#### Exemple :

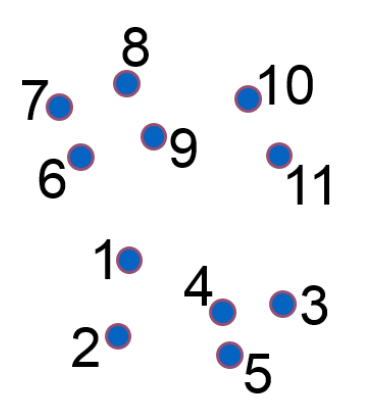

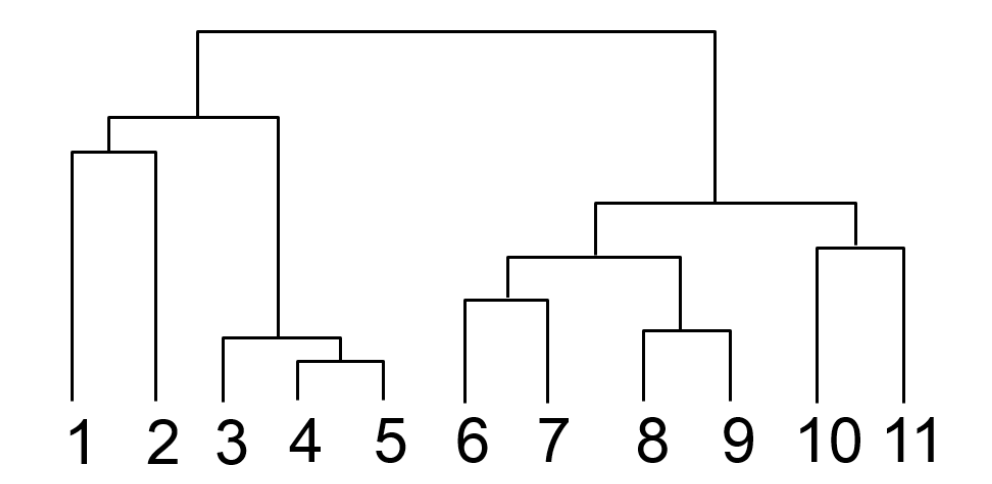

#### 1- Définition

On distingue deux types de techniques de classification :

➔ La classification non hiérarchique ou partitionnement: la décomposition de l'ensemble de tous les individus en m ensembles disjoints ou classes d'équivalence mais *le nombre m de classes est fixé à l'avance.*

**→ La classification hiérarchique :** pour un niveau de précision donné, deux individus peuvent être confondus dans un même groupe, alors qu'à un niveau de précision plus élevé, ils seront distingués et appartiendront à deux sousgroupes différents.

## 2- La classification non hiérarchique

Partitionner un ensemble d'observations ( E ) consiste à :

1- Regrouper les observations en *classes homogènes* ( les sousensemble partagent des caractéristiques communes.

2- Regrouper les observations selon un critère:

- Critère de similarité (la proximité) pour inclure les observations qui se ressemblent dans une classe.
- Critère de différenciation ( la distance) pour les exclure

## 2- La classification non hiérarchique

Notion de *Partition*

Soit un ensemble  $E = \{ A.B.C.D \}$ 

Une partition de E est un ensemble de classe qui satisfait deux conditions:

Deux classes A et B : soient disjointes, soient confondues → A et B sont disjointes, Si

 $A \cap B = \emptyset$ 

→ A et B sont confondues, si  $A \cup B = A = B$ 

➔L'Union de toutes les classe correspond à l'ensemble E  $A \cup B \cup C \cup D = E$ 

#### 3- La classification hiérarchique

Elle consiste à fournir un ensemble de partitions de E en classes de moins en moins fines obtenues par regroupements successifs de parties

**→ Pour un niveau de précision donné, deux individus peuvent** être confondus dans un même groupe, alors qu'à un niveau de précision plus élevé, ils seront distingués et appartiendront à deux sous-groupes différents.

## 3- La classification hiérarchique

**→ Les mesures de l'homogénéité des classes** 

#### a- Notion de *Distance*

Soit d est une mesure de distance sur E , si les trois axiomes sont satisfaites :

Axiome de séparation  $d_{ih} = 0$  alors  $i = h$ 

Axiome de symétrie  $d_{ih} = d_{hi}$ 

Axiome d'inégalité triangulaire  $d_{ih} \leq d_{ie} + d_{eh}$ 

#### 3- La classification hiérarchique

b- Les mesures de *Distance* 

On distingue de nombreuses mesures de la "distance" entre individus:

•Distance Euclidienne,

- •Distance Euclidienne au carré,
- •Distance du City-block (Manhattan),
- •Distance de Tchebychev…

Le choix d'une (ou plusieurs) d'entre elles dépend des données étudiées.

➔ Distance Euclidienne : le type de distance le plus couramment utilisé :

$$
d(I_i, I_j) = \sqrt{\sum_k (x_{ik} - x_{jk})^2}
$$

**→ Distance Euclidienne au carré :** 

$$
d(I_i, I_j) = \sum_{i} (x_{ik} - x_{jk})^2
$$

## 3- La classification hiérarchique

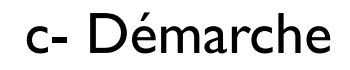

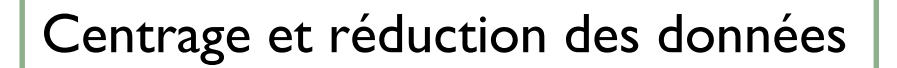

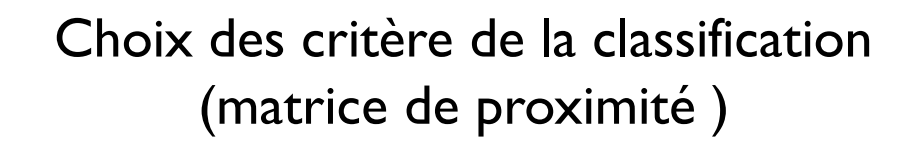

Présentation des classes sous forme de dendrogramme

## 4- Cas d'application

Soit les données d'une étude pour segmenter le marché d'une entreprise

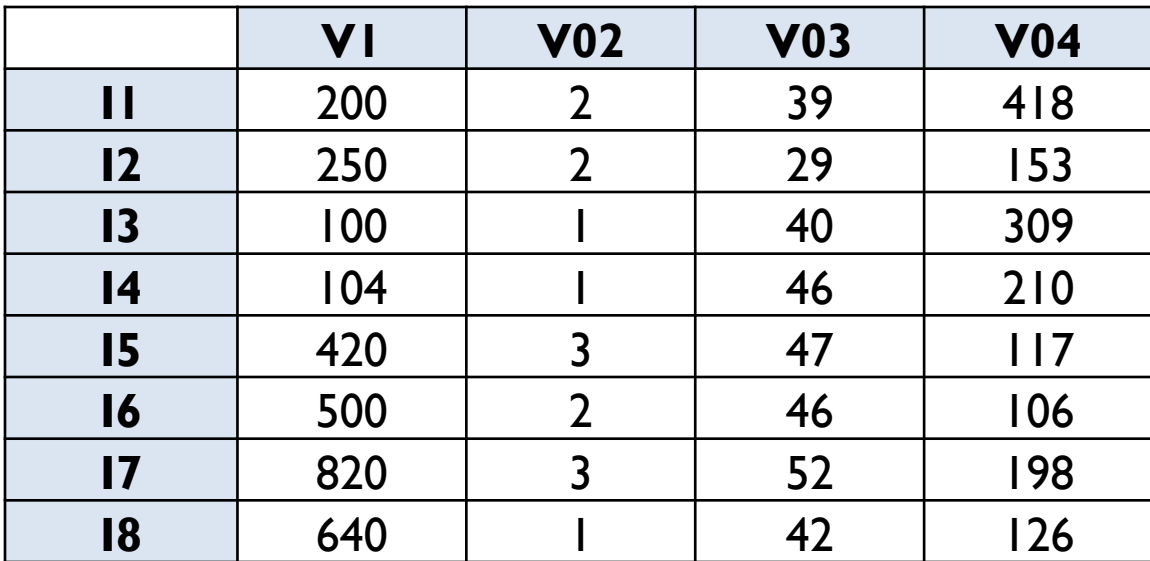

#### **Travail à faire:**

- 1- Présenter le tableau des données centrées réduites
- 2- Présenter la matrice de proximité par la distance euclidienne
- 3- Présenter le dendrogramme et interpréter les résultats des classes

1- Présenter le tableau des données centrées réduites

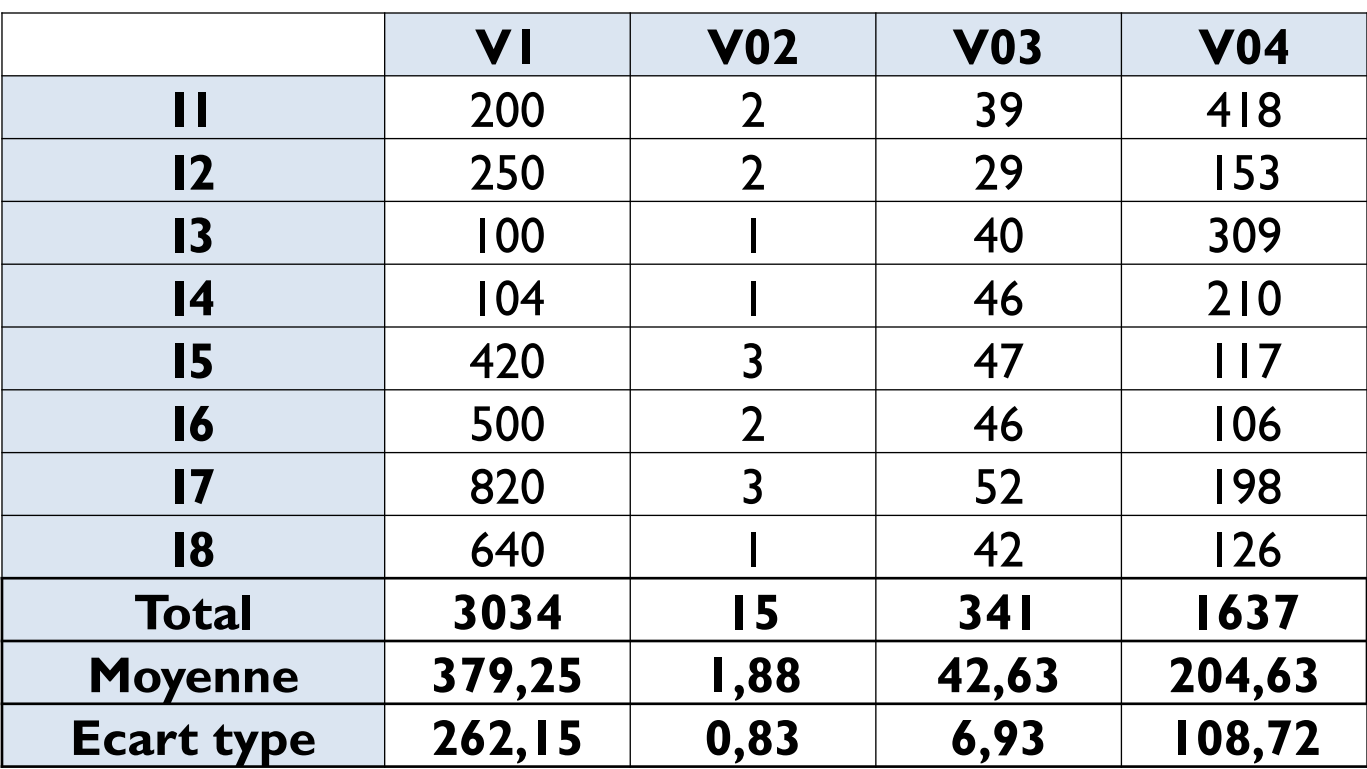

1- Présenter le tableau des données centrées réduites

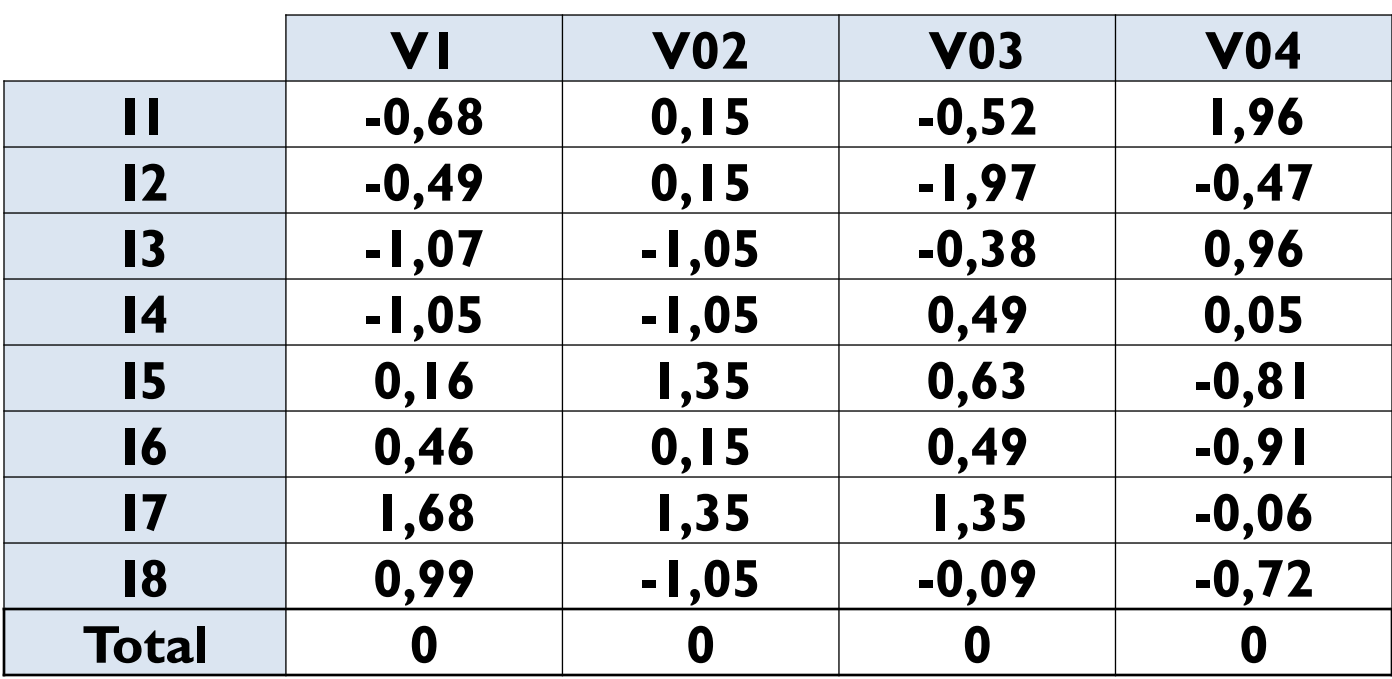

Données centrées réduites : 
$$
x_{ij} = \frac{x_{ij} - \overline{X}}{\sigma_i}
$$

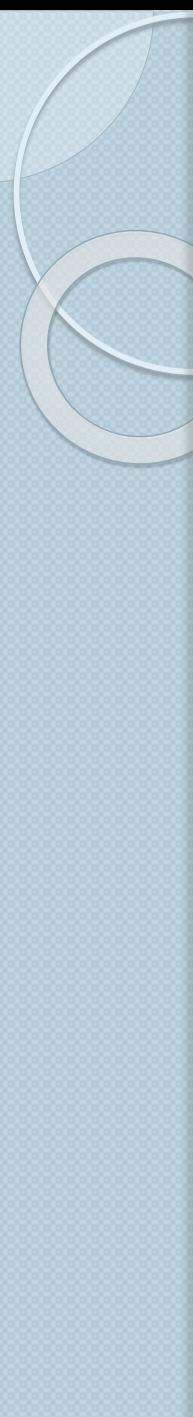

2- Présenter la matrice de proximité par la distance euclidienne

**→ Distance Euclidienne:** 

$$
d(I_i, I_j) = \sqrt{\sum_{k} (x_{ik} - x_{jk})^2}
$$

2- Présenter la matrice de proximité par la distance euclidienne

|           | V <sub>0</sub> | <b>V02</b>  | <b>V03</b> | <b>V04</b> | <b>Distance</b> |
|-----------|----------------|-------------|------------|------------|-----------------|
| $II-I2$   | 0,04           | 0,00        | 2,08       | 5,94       | 2,84            |
| $II-I3$   | 0, 15          | I,44        | 0,02       | 1,01       | 1,61            |
| $II-I4$   | 0, 13          | I,44        | 1,02       | 3,66       | 2,50            |
| $II-I5$   | 0,70           | I,44        | 1,33       | 7,66       | 3,34            |
| $II-I6$   | 1,31           | 0,00        | 1,02       | 8,23       | 3,25            |
| $II-I7$   | 5,59           | I,44        | 3,52       | 4,09       | 3,83            |
| $II-I8$   | 2,82           | I,44        | 0, 19      | 7,21       | 3,41            |
| $12 - 13$ | 0,33           | I,44        | 2,52       | 2,06       | 2,52            |
| $12-14$   | 0, 31          | I,44        | 6,02       | 0,27       | 2,84            |
| $12-15$   | 0,42           | I,44        | 6,75       | 0,11       | 2,95            |
| $12-16$   | 0,91           | 0,00        | 6,02       | 0, 19      | 2,67            |
| $12-17$   | 4,73           | I,44        | 11,02      | 0, 17      | 4, 17           |
| $12-18$   | 2,21           | I,44        | 3,52       | 0,06       | 2,69            |
| $13-14$   | 0,00           | 0,00        | 0,75       | 0,83       | 1,26            |
| $13 - 15$ | 1,49           | 5,74        | 1,02       | 3, 12      | 3,37            |
| $13-16$   | 2,33           | I,44        | 0,75       | 3,49       | 2,83            |
| $13 - 17$ | 7,54           | 5,74        | 3,00       | 1,04       | 4,16            |
| $13-18$   | 4,24           | 0,00        | 0,08       | 2,83       | 2,68            |
| $14-15$   | 1,45           | 5,74        | 0,02       | 0,73       | 2,82            |
| $14-16$   | 2,28           | I,44        | 0,00       | 0,91       | 2,15            |
| $14 - 17$ | 7,46           | 5,74        | 0,75       | 0,01       | 3,74            |
| $14-18$   | 4,18           | 0,00        | 0,33       | 0,60       | 2,26            |
| $15-16$   | 0,09           | I,44        | 0,02       | 0,01       | 1,25            |
| $15-17$   | 2,33           | 0,00        | 0,52       | 0,56       | 1,85            |
| $15-18$   | 0,70           | 5,74        | 0,52       | 0,01       | 2,64            |
| $16 - 17$ | 1,49           | <b>1,44</b> | 0,75       | 0,72       | 2,10            |
| $16-18$   | 0, 29          | I,44        | 0,33       | 0,03       | I, 45           |
| $17 - 18$ | 0,47           | 5,74        | 2,08       | 0,44       | 2,96            |

2- Présenter la matrice de proximité par la distance euclidienne

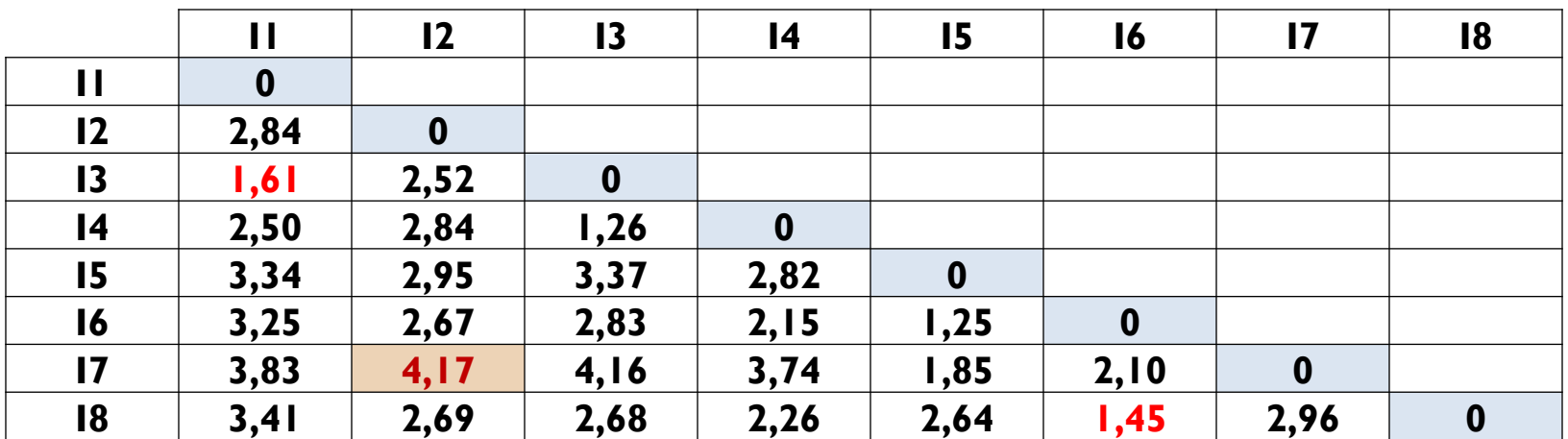

La distance entre I6 et I8 est très réduite (1.45) ➔ alors les individus I6 et I8 se ressemblent.

La distance entre I2 et I7 est très importante (4.17) ➔ alors ces individus sont éloignés.

3- Présenter le dendrogramme et interpréter les résultats des classes

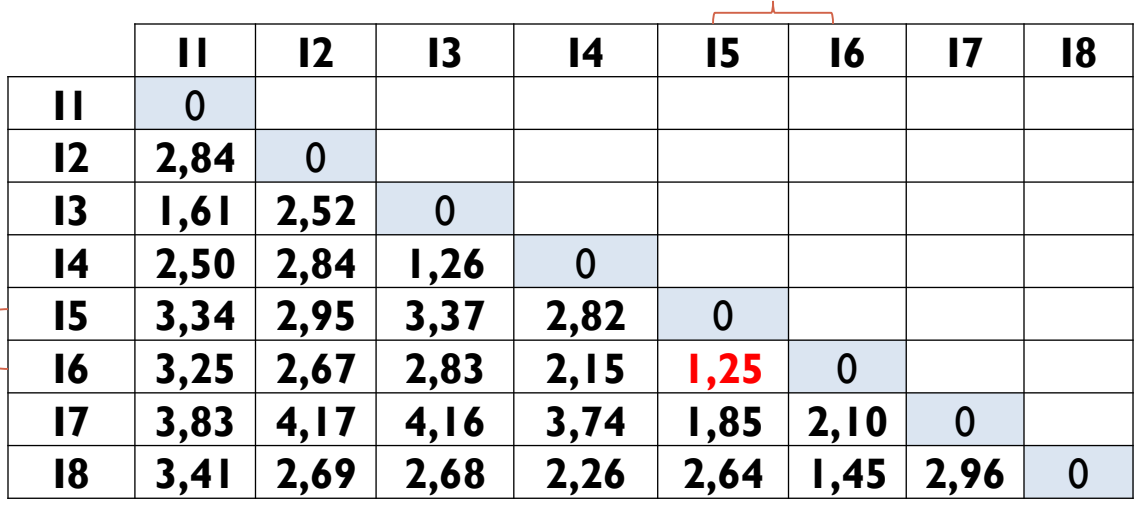

Saut minimum →

 $\overline{\phantom{a}}$ 

 $D(A,B) = \min_{I \in A} \min_{J \in B} d(I,J)$ 

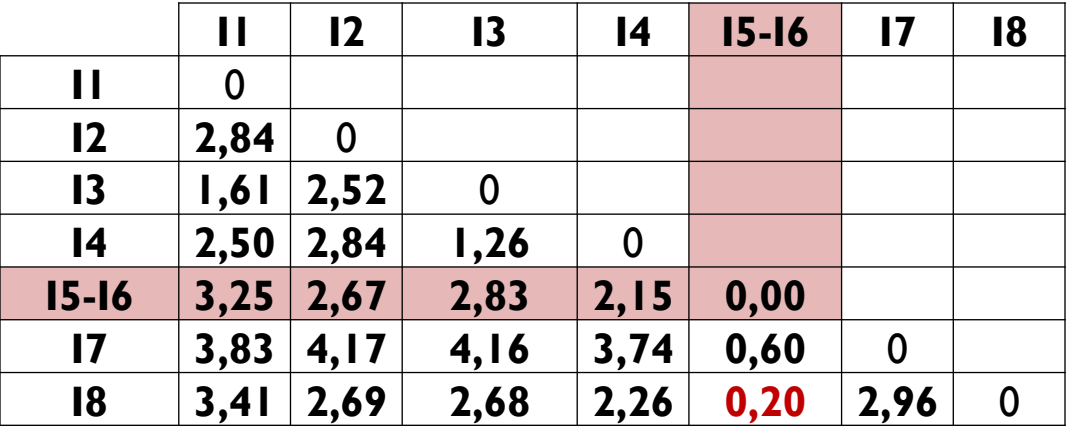

Les classes obtenues : **(I5-I6) = 1.25**

3- Présenter le dendrogramme et interpréter les résultats des classes

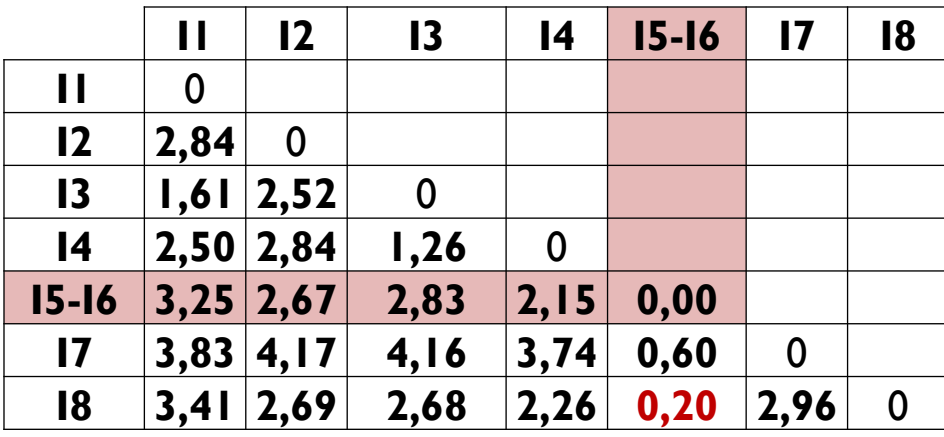

Les classes obtenues :

 $= 0.2$ 

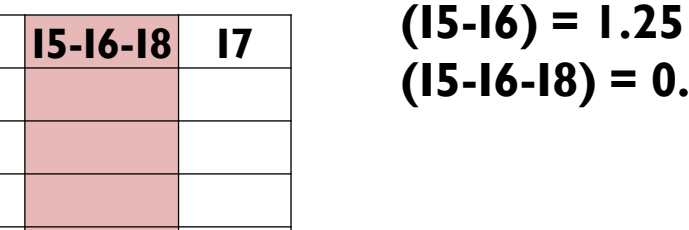

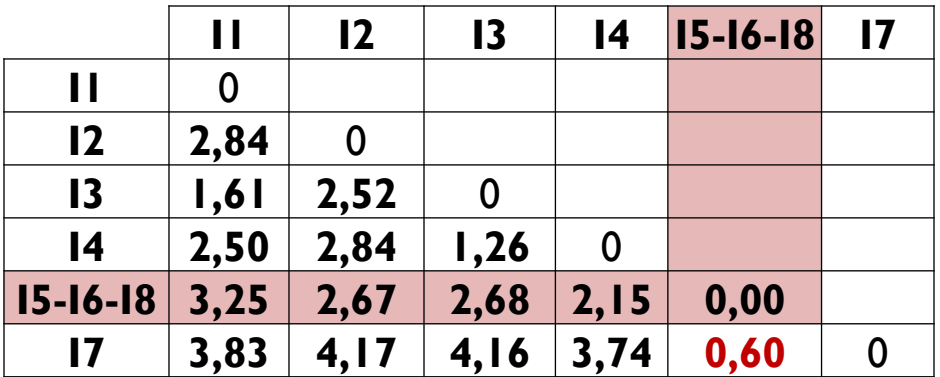

3- Présenter le dendrogramme et interpréter les résultats des classes

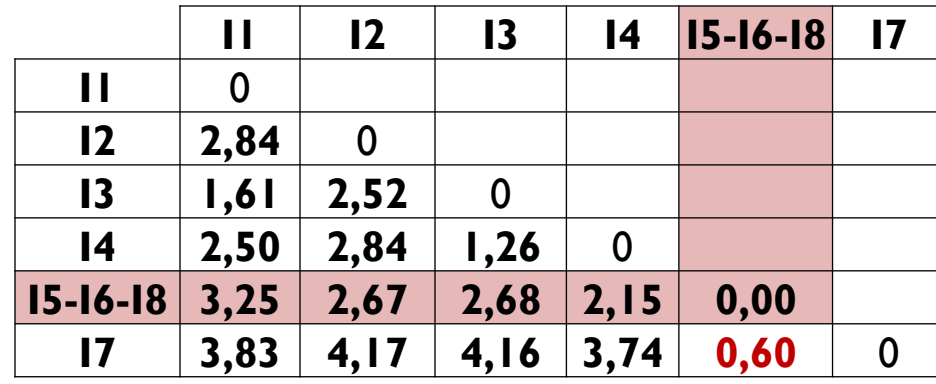

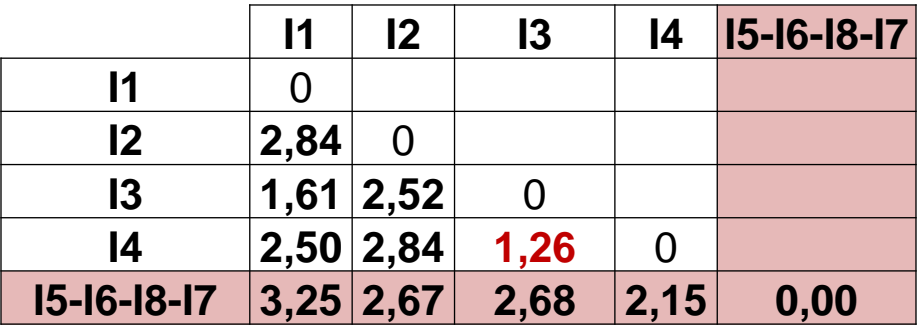

Les classes obtenues : **(I5-I6) = 1.25**  $(I5-I6-I8) = 0.2$ **(I5-I6-I8-I7)=0.6**

3- Présenter le dendrogramme et interpréter les résultats des classes

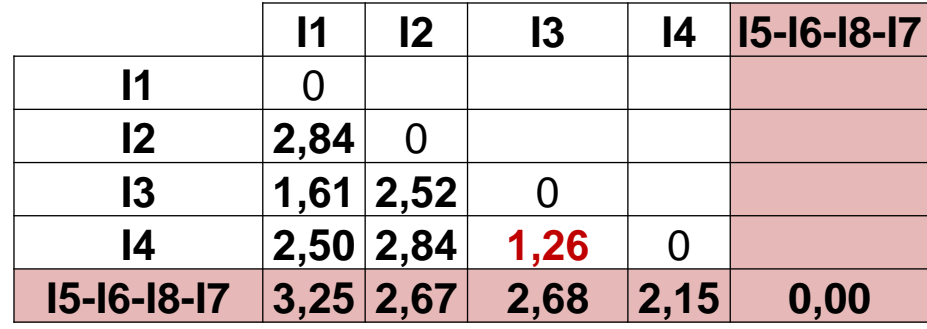

Les classes obtenues : **(I5-I6) = 1.25 (I5-I6-I8) = 0.2 (I5-I6-I8-I7)=0.6 (I3-I4) =1.26 (I3-I4-I1)=1.61**

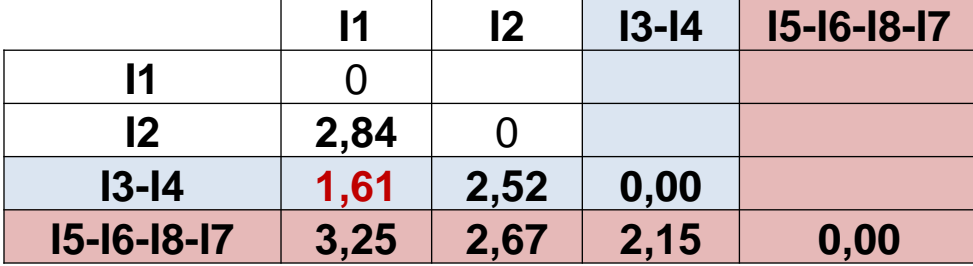

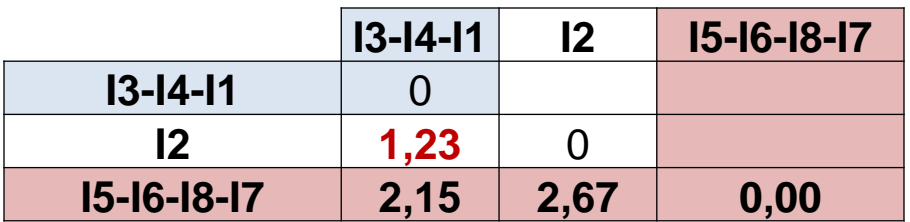

3- Présenter le dendrogramme et interpréter les résultats des classes

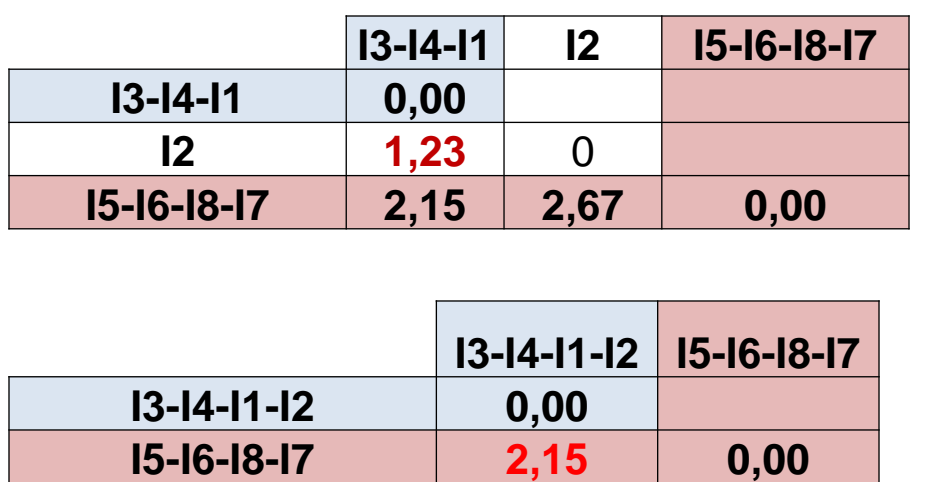

Les classes obtenues : **(I5-I6) = 1.25 (I5-I6-I8) = 0.2 (I5-I6-I8-I7)=0.6 (I3-I4) =1.26 (I3-I4-I1)=1.61 (I3-I4-I1-I2)=1.23 (I3-I4-I1-I2- I5-I6-I8-I7)=2.15**